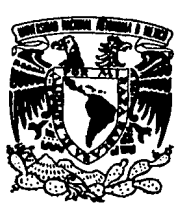

*FALLA tt ORIGEN* 

*J* 

 $2e$ 

### **UNIVERSIDAD NACIONAL AUTONOMA DE MEXICO**

ESCUELA NACIONAL DE ARTES PLASTICAS

### MANUAL DE APROVECHAMIENTO DE LOS RECURSOS TIPOGRAFICOS DE LA COMPUGRAPHIC MCS 10 DE LA ENAP

### TESIS PROFESIONAL

Que para optar el grado de Licenciado en Comunicación Gráfica

presentan:

### ALEJANDRO AGUILAR BUSTOS VICTOR ALFREDO RODRIGUEZ PEREZ

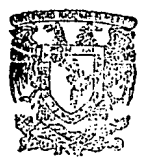

DIRECCION ESCUELA NA: JONAL DE ARTES PLASTICAS AV. CONSTITUCION No. 600 Xochimiico 2J, D. F.

M6xico, D. F.

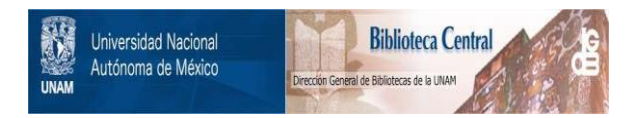

### **UNAM – Dirección General de Bibliotecas Tesis Digitales Restricciones de uso**

### **DERECHOS RESERVADOS © PROHIBIDA SU REPRODUCCIÓN TOTAL O PARCIAL**

Todo el material contenido en esta tesis está protegido por la Ley Federal del Derecho de Autor (LFDA) de los Estados Unidos Mexicanos (México).

El uso de imágenes, fragmentos de videos, y demás material que sea objeto de protección de los derechos de autor, será exclusivamente para fines educativos e informativos y deberá citar la fuente donde la obtuvo mencionando el autor o autores. Cualquier uso distinto como el lucro, reproducción, edición o modificación, será perseguido y sancionado por el respectivo titular de los Derechos de Autor.

### **CONTENIDO**

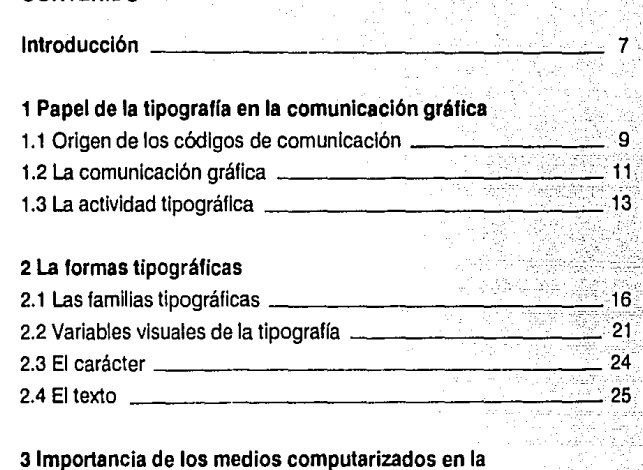

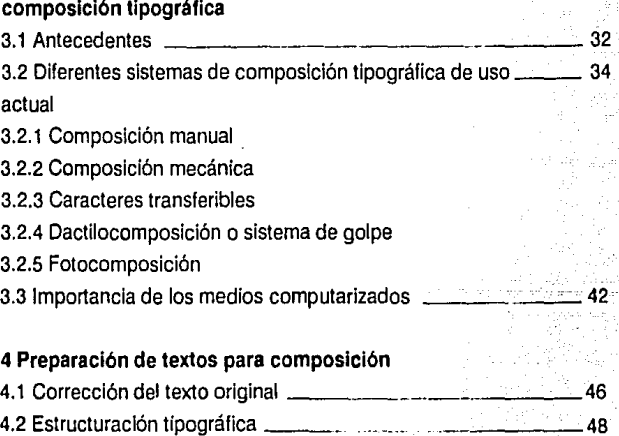

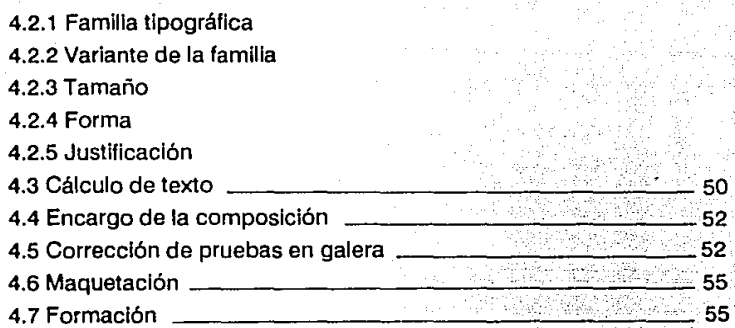

### 5 La Compugraphlc MCS

- 5.1 El sistema de entrada MCS10
- 5.1.1 Características generales del sistema
- 5.1.2 Opciones disponibles
- 5.1.3 lnlclalizaclón de los discos

5.1.4 Procedimiento para crear los discos de uso diario

- 5.1.5 Programación de la terminal
- 5.1.6 Teclado de edición
- 5.1. 7 Definición de bloques
- 5.1.8 Teclado superior central
- 5.1.9 Teclado central
- 5.1.10 Teclado derecho

5.2 El sistema MCS8400 (sistema de salida)

5.2.1 Dimensiones

5.2.2 Características generales del sistema

5.2.3 Opciones

6 Contenido y lineamientos de diseño para la realización

 $\frac{1}{2}$  74

### del manual

6.1 Contenido \_\_\_\_\_\_\_\_\_\_\_\_\_\_\_\_ 77

6.1.1 Presentación del original

6.1.2 Cálculo tipográfico

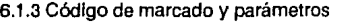

6.1.4 Recursos

6.1.5 Catálogo de fuentes, tamaños e interlíneas para texto

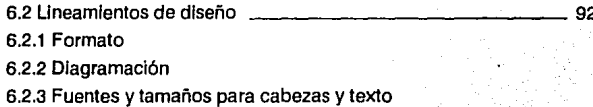

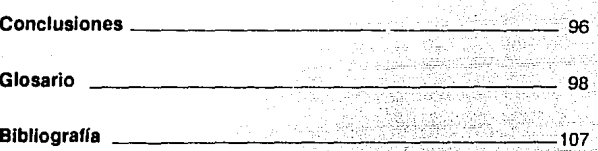

### **Introducción**

Ciertamente que una de las áreas de las artes gráficas en las que se ha logrado gran avance tecnológico es en la fotocomposiclón. Estos sistemas, día con día, ofrecen nuevas soluciones técnicas, lo que hace posible obtener mayores calidades respecto a definición gráfica en las formas tipográficas y, lo más Importante, alcanzando velocidades de producción extraordinarias. Estos avances son tan frecuentes y significativos que no sería extraño que, al momento de escribir estas líneas, el término técnico "fotocomposición" sea desechado y sustituido por otro que represente a un sistema más sofisticado.

Por el momento podemos decir que en nuestro país existen algunas casas que prestan servicios de sistemas muy modernos de fotocomposición tales como los llamados de '1ercera generación" (que utiliza rayos catódicos en su unidad fotográfica), o hasta los de "cuarta generación" que utiliza rayo láser.

En el presente trabajo nos ocuparemos del sistema de fotocomposlción que existe en la Escuela Nacional de Artes Plásticas, específicamente del Compugraphic MCS10. Este sistema es de tercera generación pues trabaja con tubo de rayos catódicos en su unidad fotográfica.

El servicio que se da en la escuela se limita, en primer lugar, a los requerimientos del departamento de diseño, y después al de los alumnos en general.

Durante el proceso, desde presentación hasta entrega y corrección de galeras, se perciben ciertos problemas concernientes a falta de Información técnica por parte del interesado de tal modo que entorpece el servicio, provocando además, pérdidas de tiempo y dinero. Esto lo vemos cotidianamente ya que laboramos en el departamento de diseño de la ENAP.

Una solución a esto es, en definitiva, la elaboración de un manual-catálogo que contenga Información técnica respectiva al proceso previo de edición y un muestrario de las diferentes opciones tipográficas de composición de modo que el Interesado pueda calcular y visualizar sus trabajos y claro, quede satisfecho con los resultados.

La primera parte de nuestro trabajo corresponde a la investigación, que comprende: orígenes de la comunicación gráfica, Importancia de la tipografía en ésta, evolución de la composición tipográfica, surgimiento de la fotocomposlclón y su Importancia, el sistema Compugraphic MCS10, y al final presentamos el contenido y propuesta gráfica del manual, esperando que dicha propuesta sirva de punto de partida para 1a·e1aboraclón real de los originales para la reproducción del mismo y, previa autorización oficial, pueda distribuirse y cumplir con su cometido.

### **Capitulo 1**

### **Papel de la tipografía en la comunicación gráfica**

1.1 Origen de los códigos de comunicación

Desde el preciso Instante en que el hombre prehistórico tuvo la necesidad, o mejor dicho, la Idea de unirse en grupos mayores para enfrentar los rigores e inclemencias de su mundo, en su mente nacía el empeño por comunicarse. En su calidad de erectus ya había logrado el portento de "liberar'' las manos y con ello desarrollar su sentido del tacto. Al explorar y experimentar todo lo que le rodea va adquiriendo la capacidad de distinguir y aislar. Reconoce diferentes formas, texturas y pesos estableciendo así una estrecha convivencia con los elementos y la materia, al tiempo que les otorga un lugar especial en su vida. Ya podía tratar de explicarse su mundo, y para hacerlo requiere compartir ese esfuerzo y esa explicación. Necesita comunicarse.

En su necesidad de expresarse, el hombre tiene que esforzarse por lograr una abstracción de los fragmentos que componen su mundo de percepciones, de experiencias y de su imaginación, para poderlos detener y retener en un "espacio-tiempo" inmediato. Así, de este modo, se establecen los primeros códigos de comunicación y con esto el hombre se consolida como "ser social".

"Es el largo proceso de socialización; de compartir con sus comtemporáneos todo lo que hornos sapiens ha visto, lo que sabe y lo que piensa. Es un proceso de comunicación con los demás -la comunicación como génesis de la comunidad, que se define por lo que sus miembros tienen en común- gracias al cual su legado se extiende hasta los hombres que deberían sucederle" (1).

Podríamos reflexionar un poco en lo anterior para entender bien el proceso de comunicación además de que debemos estar conscientes de la Importancia de los códigos para el desarrollo de dicho proceso.

La palabra hablada pertenece a la codificación fonética del mismo modo que la palabra escrita pertenece a la ·codificación gráfica. Entendamos "que si el código fonético sirve a la voz humana desde la emisión de palabras hasta su recepción auditiva, el código gráfico sirve a la visión, desde la Inscripción de las palabras sobre una superficie duradera hasta la percepción óptica del lector'' (2). Dos medios diferentes de expresar las mismas Ideas, sentimientos, acciones; es decir, un eje común con dos salidas alternativas. Veamos ol siguiente esquema:

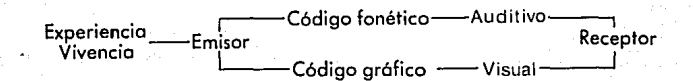

Se aprecia que el esquema propuesto es también una manera bastante sencilla de Ilustrar el proceso comunicativo, de modo que aprovechamos para citar algunas definiciones de comunclaclón. Etimológicamente, comunicar significa "poner en común", y partiendo de esta esencia Wulf D. Hund dice: "comunicación significa, en primer lugar y en un sentido amplio, todo intercambio de noticias entre dos o más Interlocutores" (3). También Paoli: "Entiendo la comunicación, como el acto de relación entre dos o más sujetos, mediante el cual se evoca en común un significado" (4).

Quizá podríamos citar otras muchas definiciones o incluso fabricar algunas pero sería ocioso porque todas giran y girarían en torno a su misma esencia.

### 1.2 La comunicación gráfica

En el último capítulo de este trabajo ofrecemos la propuesta gráfica de un manual/catálogo, y este no es sino un asteroide dentro del universo de formas gráficas que nos rodean: carteles, libros, folletos, revistas, periódicos, televisión, etiquetas, rótulos, señalamientos, etc. Estas formas, todas ellas, están compuestas baslcamente de signos visuales, y, ¿qué es esto que llamamos signo?, Guiraud dice que: "es un estímulo -es decir una sustancia sensible- cuya Imagen mental está asociada en nuestro espíritu a Ja Imagen de otro estímulo que ese signo tiene por función evocar con el objeto de establecer una comunicación" (5). Esto nos lleva a afirmar que un signo es el elemento primordial de cualquier código. Veamos el siguiente esquema:

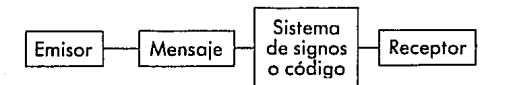

El origen del signo se remonta hasta el momento, en los albores de la historia, en que el hombre se descubre a sí mismo como productor de Imágenes: como con Ja proyección misma de su sombra, con las huellas dejadas en el barro a su paso, en una palabra: se descubre como "matriz". Al Independizar estas lmagénes, dándole un valor autónomo, es decir, provocándolas y desarrollándolas en "signos" Intencionales, hace con este acto, "el trazo".

"El trazo como producto de su gesto y de su voluntad. Había nacido el embrión de la expresión gráfica" (6), y tal vez podamos decir apoyados en esto, que el trazo sea el signo "no estructural" mínimo de la comunicación gráfica. El trazo vendrá a ser algo así como el padre de dos Importantes formas de expresión y estas son: el dibujo y la escritura. Estas dos maneras de comunicar "algo" serán en el futuro temas de discusión y polémica para filósofos, estelas y teóricos, cada una por su lado. Joan Costa comenta: "cada una de estas

grandes modalidades del trazo expresivo se desarrollarán en el tiempo por su parte. Y en la misma medida que el trazo lcónlco Imitativo será el origen de todos los modos de representación visual (perceptiva), y por otra parte, el trazo esquemático o abstracto será el punto de partida de todos los códigos de representación conceptual (de notación simbólica), el dibujo y la escritura se bifurcarán de su tronco común, separándose para siempre en dos líneas de universo que ya serán diferentes, no por su raíz antropológica, que es la misma, sino por su vinculación al mundo visual y perceptual el primero y al mundo conceptual y mental el segundo" (7).

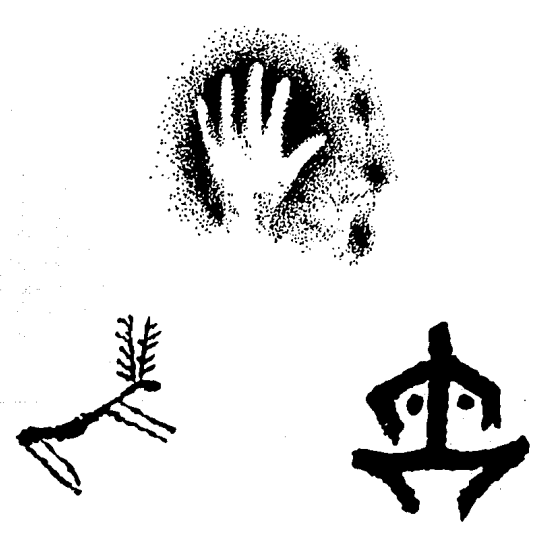

Con este breve repaso de lo que fueron los inicios de la comunicación gráfica y haber destacado a el '1razo" como la materia prima de dicha expresión, tratamos de sentar las bases para emitir una deflnlclón clara de lo que es la comunicación gráfica. Arthur T. Turnbull nos ayudará en esto con sus palabras:

"Comunicación gráfica es el proceso de transmitir mensajes por medio de Imágenes visuales que normalmente están en una superficie plana" (8). Dentro del término imágenes encontramos, por supuesto, las dos poslbllldades de expresión de que hablábamos; las Ilustraciones (representación perceptiva) y la escritura (representación conceptual o simbólica). Ambas componen en mayor o menor medida, cada una, los elementos fundamentales de trabajo del diseñador o comunicador gráfico de nuestro tiempo.

Es Importante aclarar que precisamente en esta división es donde existe la gran diversidad de posibilidades técnicas que propician frecuentemente, y por fortuna en el mayor de los casos, la especlallzaclón en las diferentes áreas de la comunicación gráfica; Ilustración, fotografía, tipografía, empaque y envase, etc.

En este caso, se comprende, que si el tema central de nuestro trabajo es la tipografla y particularmente la composición tipográfica, deberemos tratar especlficamente con la escritura o código de representación conceptual, y desde luego con la célula de este código; la letra.

#### 1.3 La actividad tipográfica

Para lograr la completa comprensión de un mensaje que se pretende hacer llegar a un determinado tipo de público, es Importante que este se pueda leer. Las ilustraciones por si solas no pueden lograr este cometido totalmente, si es necesario claro, que dicho mensaje sea rápidamente captado. El ojo del espectador tiene que explorar Inmediatamente lo que se le presenta ante si, puede ser un folleto que cae en sus manos, o un cartel, o un anuncio de periódico, en fin, en tan sólo unos momentos tiene que extraer la mayor información posible (es evidente que hablamos del primer Impacto), debe por asl decirlo "digerir'' ese primer "bocado" de información visual, y es precisamente mediante las palabras como se gulan los procesos del pensamiento del lector, luego toda esta Información, letras e Ilustraciones, es asimilada y sintetizada en un "todo significa-

tivo". Esta preponderancia de la palabra sobre la ilustración se debe a que, el lenguaje es, finalmente, el medio principal de comunicación humana: "la palabra escrita Impuso así su primacía sobre el mundo puramente visual, o sobre lo que era tangible e Imaginable, puesto que todo ello, aun lo más sutil, abstracto e Invisible, puede ser nombrado" (9).

La historia de la tipografía comienza con la Invención de la escritura, y ésta debe ser comprendida por el diseñador como un poderoso Instrumento de comunicación, además de ser apreciada como un valiosísimo legado cultural que ha atravesado los confines del tiempo y llegado hasta nosotros "erosionada y pulida" para ser cuidada, restaurada y preservada.

La unidad mínima irreductible de la escritura alfabética es la letra, signo visual de la representación fónica. El principal cometido de toda persona que trabaje con estos signos es el de comunicar clara y eficientemente.

Asl que la finalidad precisa y concreta de toda actividad tipográfica es la de comunicar Información por medio de la letra impresa.

Es Importante señalar que el verdadero desarrollo, como concepto, de la tipografla principia con la Invención de la Imprenta, es decir, con el principio establecido por Gutenberg en el siglo XV. Y la Imprenta no es sino "una Imitación mecanizada del acto manual de trazar: escribir, dibujar o pintar" (10). Por lo tanto hay que entender a la tipografía como sistema de reproducción de la escritura manuscrita. Al conocer bien este principio, el diseñador debe también saber que parte de su labor es, a través de la tipografía, resolver formal y funcionalmente los problemas que cotidianamente se presentan, considerando las alternativas y salidas más adecuadas, lo que lo obllga a conocer perfectamente las peculiaridades, características y cualidades de cada una de las familias de tipos de modo que le permitan visualizar y predecir. También conocer características de los adelantos tecnológicos en materia de impresión y fotocomposlclón.

El diseñador se apegará a los principios más puros de objetividad, ordenación y simplificación que posibiliten controlar y regular todos los elementos Inherentes a la página Impresa.

### **Notas del Capítulo 1**

1. Joan Costa, "Nacimiento *y* expansión de la letra en la comunicación gráfica", en Gérard Blanchard, La Letra, pág. 10.

2. /bid, pág. 9.

3. W. D. Hund, "Comunicación", en Jaime Goded, Antología sobre la comunicación humana, pág. 136.

4. J. Antonio Paoll, Comunicación, pág. 15.

5. Pierre Gulraud, La semiología, pág. 33.

6. Joan Costa, Op. cit., pág. 12.

7. lbld, pág. 9.

B. Arthur T. Turnbull y Russell N. Baird, Comunicación Gráfica, pág. 13.

9. Joan Costa, Op. cit., pág. 28

10. Gerard Blanchard, Op. cit., pág. 39

### **Capítulo 2**

### **Las Formas Tipográficas**

2.1 Las Familias Tipográficas

La letra es una estructura visual que ha sufrido múltiples cambios a lo largo de su historia. Es ante todo una forma que está en constante proceso evolutivo. Asf también hay que considerar que las formas puras de tipos son raras y por lo general proceden de hldrldaclones de unas con otras. Una de las maneras de comprender dichos cambios es analizar las particularidades de cada familia tipográfica.

### -Góticas y civiles

Son dos tipos de escrituras medievales. La gótica es más rígida, es por asf decirlo, más "lenta" por ser escritura para libros. La civil es más flexible y dinámica, usada en actas notariales diversas.

A lpha Llpha

Gotica **Civil** 

### -Humanas

Son las letras redondas que utilizaban los humanistas italianos y que posteriormente se extendieron por Europa. Las mayúsculas Imi**tan** las Inscripciones lapidarlas latinas y las minúsculas proceden de **la** escritura carolingia, recoplada en el siglo XIV, en Italia. Las versiones cursivas de esta familia se Inspiran en la escritura de la época de la cancillería papal.

**Alpha** *Alp!Ja* 

#### Pollphlle (Aldo Manuzlo, 1499) **cancilleresca**

17

### -Garaldas

Grupo típico de romanas en las que se expresa un gran equilibrio de formas. A pesar de un mayor contraste entre gruesos y delgados la silueta clásica persiste.

**Alpha** 

**Garamond** 

### -De transición

Letras en plena mutación que aumentan los contrastes entre gruesos y delgados. Creadas por Baskervllle en el siglo XVIII.

### **Alpha**

Baskervllle

#### -Dldonas

Bodonl en llalla y Dldot en Francia definieron esta familia en el **que** los contrastes de rasgos es ya muy marcado. El tipo Bodonl tomó el nombre de su propio creador a fines del siglo XVIII.

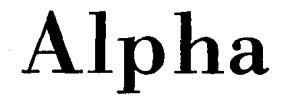

Bodonl

-Mecanas o egipcias

En estos caracteres se presentan rasgos uniformes y gracias o remates cuadrangulares.

# **alpha**

**Clarendon** 

-Incisas

Formas Intermedias entre la romana tradicional y el "palo seco".

### **Alpha**

Optima (Hermann Zapf, 1958)

-Lineales geométricas

Letras que son el signo reducido a su esquema esencia!.

# **Alpha**

Futura (Paul Renner, 1927)

-Lineales moduladas

Estos caracteres son también llamados, junto con las geométricas, caracteres de "palo seco", grotescas o sans serif. Estas presentan cierta modulación en sus rasgos a diferencia de las geométricas.

## **Alpha**

Univers (Adrian Frutiger, 1957)

-Escripias

Inspiradas fundamentalmente en la escritura manual.

Alpha

Anglaise

2.2 Variantes visuales de la tipográfia (1)

Actualmente, en un intento de catalogar y organizar los sistemas de signos, la semiología ha establecido en razón de su forma-uso las cuatro funciones-signo de la letra, y son: mayúsculas, minúsculas, cursiva y ornamentada.

Mayúscula. Es la forma más antigua de la escritura alfabética. El c6dlgo tipográfico determina su función como capitular, señalar nombres propios o balizar partes del discurso: frases, párrafos o Inicios de versos en poesías.

Minúscula. Es la forma que se utiliza para componer el texto corriente. Ya a mediados del siglo XV se había convertido en la "escritura de libro" por excelencia.

Cursiva. También llamada itálica o bastardilla, derivada de la tradición caligráfica. Está determinada para: citas en el texto, diferencias de estilo entre cambios en el tono, ples de foto o Ilustración, nombres clentfflcos, etc.

Ornamentada. Utilizada por lo general en titulares, o como capital o inicial. Su función, como lo Indica su nombre, es más decorativa *y*  por lo tanto menos legible.

Jacques Bertln encuentra algunas variantes que han sufrido las tres primeras funciones-signo, y las llama variables visuales: variable de forma, de orientación, de valor, de anchura, de grano, de color.

Además de estas seis variables, menciona dos más *y* que se refieren a las coordenadas ortogonales del plano (ancho *y* altura del formato). Las llama "variables-de posición en el ejercicio de compaginación". Para efecto de nuestro capítulo tal vez podríamos discutir el considerar a estas dos últimas variantes, porque éstas, en todo caso, no afectan directamente a la letra como forma sino más bien analizan su comportamiento en relación con el espacio.

Por ello hemos preferido mencionar solamente las primeras seis variables, en las que sí apreciamos una real variación de signo.

-Variable de forma

Es la opción que tenemos entre mayúsculas (altas) *y* minúsculas (bajas).

### Aa

-Variable de orientación

En esta variable encontramos dos modalidades; la redonda *y* la cursiva o itálica. La primera, como hemos dicho, es la más utilizada para el texto común. La segunda para citas, pies de foto, etc.

Aa Aa

-Variable de valor

Producto de la Revolución Industrial, la publicidad requiere de nuevas formas de expresión en tipografía, sobre todo para lograr mayor Impacto visual. Con esto encontramos diferentes valores de grosor añadidos tanto a la redonda como a la cursiva y son las siguientes:

> Tipografía **Tipqgrafía Tipografía Tipografía**

-Variable de anchura

Nace de las necesidades publicitarias y se refiere tanto a condensación o estrechamiento como a expaslón de la letra.

**Aa Aa Aa** 

-Variable de grano o trama

Se desarrolla básicamente con el fotograbado y con la ayuda de pantallas o retículas.

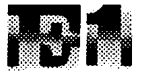

### -Variable de color

En la actualidad esta variable se consolida gracias a Ja ayuda de las modernas técnicas de selección de color.

### 2.3 El carácter

Todo carácter o forma tipográfica se Inscribe, en razón de su dlseño esencial. en tres espacios básicos y que estan claramente definidos. Este grupo de espacios es conocido como esquema lineal.

En seguida mostramos los componentes de dicho esquema y de paso veremos las partes esenciales del carácter en algunas de sus formas y utilizando los términos más comunes.

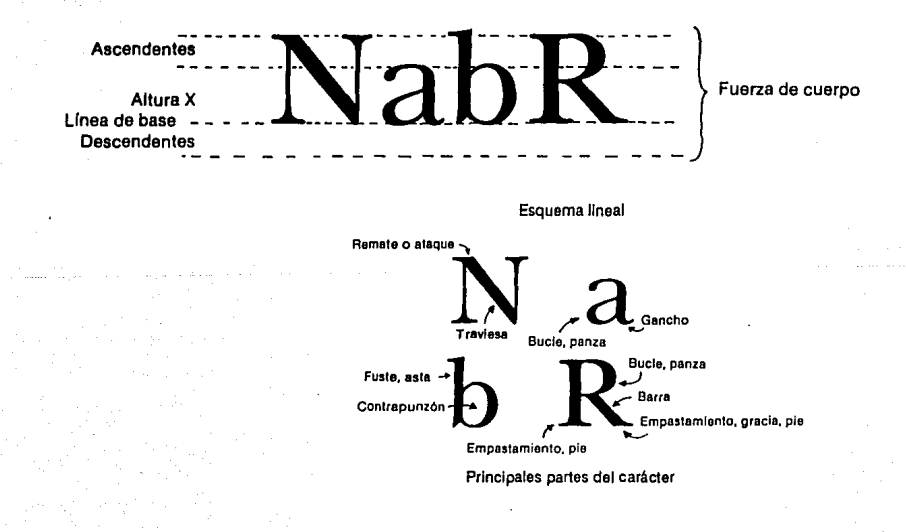

### 2.4 El texto

"El texto es el punto en que los extremos de la escritura y de la lectura se encuentran, líneas paralelas de la apreciación que tienden a juntarse Irremisiblemente; no puede haber lectura de lo que no ha sido escrito y nada sabemos acerca de lo que no hemos leído. Lo que no ha sido escrito no existe. Todo texto, de cualquier índole que sea, es el testimonio de una escritura apta de ser leída ya que toda escritura no es sino la transcripción, a ese lenguaje de signos sensibles, de una lectura interior y anterior de un texto "más original" todavía que el que la escritura reproduce ante el lector por medio de líneas como las que, por ejemplo, está leyendo ahora". (2)

El texto es el elemento tipográfico principal en una página. Y hay que entenderlo propiamente como un tejido o entramado visual producto de la Interrelación constante de letra con letra. Es precisamente a partir de él que valoramos y conocemos las propiedades de cada carácter.

El texto para funcionar como tal requiere ser descifrado y por ello debe ser legible. La legibilidad depende directamente de una combinación y organización coherente entre las letras.

Un elemento Importante y vital para la legibilidad de un texto, e Incluso para el reconocimiento de éste como tal, es el "blanco", tanto el de márgenes como el que hay entre las letras. Veamos lo que Emll Ruder dice al respecto: "El tipógrafo da a la palabra su forma visible y le confiere su naturaleza perenne. Toda obra tipográfica, por sencilla que sea, da lugar a problemas formales. El intercambio de valores blanco y negro en la alineación de tipos ya crea un problema de forma que no sólo el tipógrafo, sino también el diseñador de tipos y la fundición deben resolver. Los espacios entre las palabras y entre las líneas, de máxima importancia para la legibilidad, son valores formales que el diseñador tipógrafo establecerá y armonizará con pleno conocimiento de causa. En ningún trabajo tipográfico, Incluso en el más aparentemente trivial, puede desatenderse este aspecto formal". (3)

Podemos concluir, apoyándonos en lo anterior, que es el blanco lo que le confiere carácter de texto, al texto.

Existen varios elementos originados de la relación entre el texto y el blanco que lo contiene. La correcta combinación de estos determinará efectos y sobre todo legibilidad. Los más Importantes son: fuerza de cuerpo, Interlínea, márgenes, justificación y espacio entre caracteres.

-La fuerza de cuerpo no es más que el tamaño del ojo del carácter, es decir: altura X, ascendentes y descendentes.

-La Interlínea es el espacio entre las líneas del texto.

Enseguida podemos ver el efecto de diferentes Interlineados en la legibilidad.

El segundo tipo de maquina eslá consilituido por un ersteina com<br>puesto de dos speratos diferentes, dır. Esle sıslama ea la monolipia.<br>*(monolyp*a)

E11111tmacomp-1MJOOt1 ces des convenients ratios et land-ine 1 m international and beginning. CION, que se establece (asta última) rediante un sistema de medición iesto, ne la que se deduca el valor de los aspa-<br>Cios entre palabras "p x ello antes mera, s la adaptación al teclado de<br>1s prishcación apropiada a la caja<br>(o sel) del carácter elegido, y sel<br>gundo a la regulación del teclado a<br>la patricación desanda, que pue-<br>de ser hasta de 56 °Clj

Cada signo le registrara median•<br>Is perforación lin una cínta de pa• perlimetros de una línea (justifica-<br>ción, liverza de civerpo, elc.) que-<br>dan registrados en las perforaciones de la cinta. Cuando la linea esta e punto de terminar, al igual que la knolipia, el operador opta reiul de lapacio .t.a vecciologio de<br>asia sistema fluctua enfra los 6,500<br>y 8.000 signos por hora

'""""''TfM/ El1olL•m1CO<l'Plt"<l•<l•lOOl1·

partongton at Englisher og partie (de ser hasta de 56 ° (6) parámetros de una linea (justifica-Falte de espacio: La velocidad de comprimentativa sure partoracio-<br>esta sistema fluctius entre los 6,500 can registrados en las perforacio-<br>y 8,000 signos por hora comprimenta de la cinta. Cuando la tinea

[IMgo.>ll40l•PO.Umlc¡u111.aHtl E11~ur.dOll11<1.S.miqu•n1n1& con1mu1<10 *pal* un l•lt•""' Com• con1tilu'3<> po• un 111t1m1 tom• puesto de dos aperalos diferentes, ~: ''°:, ~,:t~: ':!1~~',;7~ un IKl•dO Y un• lftjqu,,.. d• lundit Este sistema es la mo

e funciones de justifica-<br>se establece (esta unima) — clas que corresponden a varios di-<br>un satienta de medición — labetos y é funciones de justifica-<br>un satienta de testo, de fait — chón, que se establece (esta ullima)<br>én mediante un sistema de medición ederse::::D!!~:::::~<br>!! lec!addidie =:::Q:w:seidoclive.elvalor.de.lot.erpa-<br>!de s.la.ca;::A:::::::::ce:entre.palabras:"por.ello.antes<br>egido, y se-::: de.operar fial de.procederse..primero, a la edepteción al tecledo de la justificación apropiada e la caja of the fluid of So."(6)<br>In the set of calculation of the fluid of the set of the set of the Cleck<br>Cleda signo se regratized mediam — gundo a la regulación del teclado.<br>He perforación en una cinta de par - le justificación

uar vegislamos en us pensivoro.<br>nes de la cinta: Cuando la tinaa : 1e perforación en una cinta de pa-<br>está a punto da terminar, al igual : pel (bobin¤) de tal manera que los ou serminar, ai iguai : per cousine) ve sa mairera que luis<br>1911: Bi boarador optis : paràmatros de una línea (justifica-<br>1810: La velocidad de ... rian ranistarios an las navioranos<br>400: La velocidad de ... rian ranistari esta a punto de terminar, el lqual que la sinotipia, al operador cota POtl1<mfll.atlapal1bt1ocon.tr11,1 falta de espacio. La veloc=dad di e sistema fluctus entre los 6,500 y 8,000 signos por hors

E1sequado lipo de mão constituído por un aislema com puesto de dos aperatos diferentes un lectedo y una máquina de lun dir. Este aistema es la monotipu

El sistema comprende de 300 le clas que corresponden à varios al tabetos y a funciones de justificación, que se establece (esta última) mediante un sistema de medición v cuente de la caja da resto, de la que se deduce al valor de los espa Cios entre palabras "por ello anter de operar ha de procederse pri mero, a la adaptación el lectado de la rustificación apropiada a la cali Io sel) del carácter elegrito, y se gunda il la regulación del lectado a ia justificación deseada, que pue-Ge ser hasta de 56 °(6)

Cada vono se registrara made ta perforación en una cinta de pepel (bobina) de tal manera que los parametros de una linea (justifica c.on, fuerza de cuerpo, etc.) que dan registrados en las perforacio nes de la cinta. Cuando la linea está a punto de terminar, al igual que la lidatique, et operador pott porterminar la patabra o contarta, a laits de especio. La velocidad de este sistema fluctus entre los 6,500 y 8.000 signos por hors

-Los márgenes son aquellos espacios en blanco que envuelven a todo el bloque de texto en la página Impresa.

-La justificación es como llamamos a la longitud total de una línea tipográfica de cualquier bloque o columna de texto.

-El espacio entre las letras y palabras puede ser modificado con la ayuda de la fotocomposlclón. Una de las ventajas de poder controlar este espacio es la de mejorar legibilidad.

### **T p o g r a f a Tipografía**

Como dijimos anteriormente, la óptima composición que logremos estará determinada directa y absolutamente por la correcta combinación de todos estos elementos.

Otro de los aspectos relacionados con estos conceptos y el texto en su conjunto son las formas de disposición o composición tipográfica. Estas son las principales:

-Composición justificada. Es en la que todas las líneas son uniformes, tanto del lado derecho como del Izquierdo. En ocasiones el espacio entre palabras es variado para lograr este tipo de composición.

> El segundo I×po de máquina está consittuido por un tratema com-**Puesto de dos aparatos diferentes,** un **leciado y una maculha de funon tensor** y una magama carativa<br>dif. Este sistema es la monotipia<br>(monotypa)

El sistema comprende de 300 lec!La que corresponden a vanos al**l1be101y1l......,:..,....o.¡uat1ht.a.** ción, que se selablece (esta última)<br>mediante un sustema de medición **y cuenta de la caja de texto, de la** que se deduce al valor de los espa-C•Oll entre palabras "por ello entes oe operer na de procederse pri-**.... fO,llll<l&p"CoOon.it.ct.doO.**  la julturación loroquise a la caja (O MI) del carácter elegido, y se gundo s la regulación del teclado s 13 rullive actum desados, que pue-**0.M<flllllO.!ia"¡ll** 

-Composición de alineación a la Izquierda o de "líneas perdidas" a la derecha. Esto es que las líneas del texto son de longitudes diferentes pero marginadas o alineadas todas, del lado Izquierdo.

> ......pad. mlquir<br>1wd0 por un sislei "lette constituido por un alatema<br>Compuesto de dos aparatos<br>diferentes, un fectado y una<br>máquina de fundit. Este aistema 19111N11'10t•pl1(rnol'l(l~j

El sistema comprende de 300 Itecias que corresponden e vallos<br>alfabetos y a funciones de<br>justificación, que se establece<br>(esta útilms) mediante un sistema a) mediume un equu:<br>In y cuenta de la cala<br>= le due se deduce el de la que se d valor de los especios entre<br>palabras "por ello antes de operar ha de procederse: primero, a la<br>|uslificación abropiada a la caja<br>|uslificación apropiada a la caja<br>|o sel) del carácier elegido, y segundo a la regulación del<br>teclado a la justificación deseada. que puede ser hasia de 56 "(6)

-Composición de alineación a la derecha o de "líneas perdidas" a la Izquierda. Es exactamente lo contrario al arreglo anterior. Lo podemos considerar especial ya que no es usual para el texto corriente.

> está constituido por un sistema<br>• está constituido por un sistema<br>• compuesto de dos sparatos<br>• diferentes, un lectado y una ministrativ manusu<br>1 de fundo - Este si as is monotipia (monotype) El sistema comprende de 300 1eciss que corresponden a varios allabelos y a funcionas de justificación, que se establece jesta uttima) mediante un sistema de medición y cuenta de la caja ria lasto, de la que se deduce el vstor de los espacios entre paramet but and sullar collocate. ha de procederse primero, a la adsplación al leciado de la /\lllol1ctCI0<\1p10p<ld11t1ct¡I o set) del carácier elegido, y)<br>tegundo a la fegulación del ,1eciado a la justificación deseada.<br>|que puede ser hasta de 56 °(6)

-Composición en piña o centrada. Tipo de arreglo especial usado sobre todo en textos cortos y que se basa en la disposición centrada del texto sobre un eje.

> El segundo lipo de máquina está eonstituido por un sistema com-<br>puesto de dos speratos Giferentas, un feciado y una<br>máquina de fundir. Este sistema<br>ss la monolipia (monolypa) El sistema compre teclas que corresponden a vários<br>alfabetos y a funciones de gue to astab (esta ultima) mediante un sistema de medición y cuenta de la caja de texto, de la que se deduce el valor de las especios entre

palabras "por ello antes de operar ha de procederse primero, a la adapteción al teclado de la ¡111uticac~ap1a~111u¡a (0 sel) del carácier elegido, y sequindo a la requisción del alai que puede ser halle de 55 lSI

-Configuraciones. "La configuración pretende una compaginación tipográfica no a partir de ejes (internos o externos a la composición), sino de ciertos puntos de Impacto visual a partir de los cuales el ojo reconoce una especie de figura". (4)

**B •mandala•** 

Las principales configuraciones son:

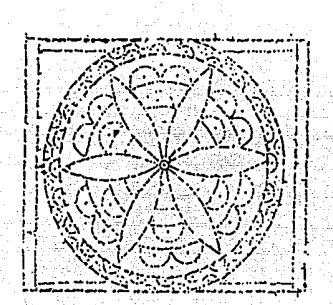

El laberinto

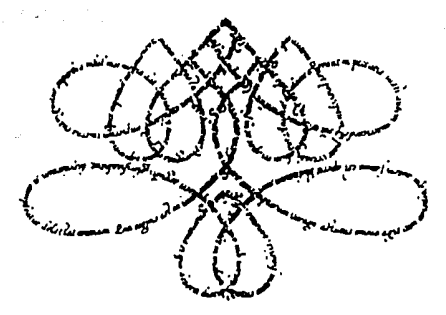

Tablero

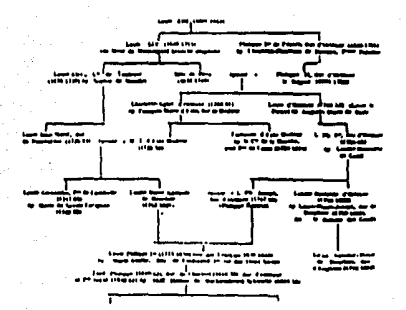

### Nido de abejas

### **Notas del Capitulo 2**

1. Gerard Blanchard, Op. cit., pags. 40-45

2. Salvador Ellzondo, "Texto legible *y* texto visible", en Revista de Artes Visuales, No. 6, pág. 3.

3. Emil Ruder, Manual de Dlséño Tipográfico, pág. 32.

4. Gerard Blanchard, Op. cit., pág. 160.

### **Capítulo 3**

### **Importancia de los medios computarizados en la composición tipográfica**

### 3.1 Antecedentes

"Independientemente del proceso elegido para Imprimir un texto, espreciso empezar por componer ese texto; es decir, es preciso unir las letras, las palabras, las lineas y las frases de que está formado. Se procede de igual forma que cuando se escribe: una letra tras otra, se separan las palabras y, cuando se llega al final del espacio que se ha determinado para la linea, se pasa a la siguiente. Se hace un punto y aparte cada vez que se termina un párrafo y se sigue el mismo procedimiento hasta el final del escrito. La diferencia entre los dos procedimientos consiste en qué en lugar de utilizar una pluma o cualquier otro Instrumento para escribir, se utilizan caracteres ya existentes (caracteres de plomo) o sus matrices (composición mecánica) o su imagen (composición fria, fotocomposición) o su matriz numérica (digitalización para composición en ordenador)".(1)

Cuando hablamos de los antecedentes de la tipografía moderna, es Imposible dejar de hablar de Gutenberg, ya que fue quien implantó la mecanización de la palabra escrita, reorientándose "hacia una especificidad propia, que le da cuerpo y la transforma en un sistema coherente, autónomo e independiente de la caligrafía".(2)

Desde la Invención de la Imprenta el diseñador tipógrafo se ha encontrado con dos problemas fundamentales: determinar la separación correcta entre caracteres y palabras, y la disposición adecuada del texto en las páginas que lo contendrán, buscando en ambos casos legibilidad y atracción visual.

Quizá el factor de mayor Influencia es la diferencia de anchura de los caracteres, ya que varía de uno a otro, según su configuración, asf, el ancho de la 1, siempre será menor que el de la a o la m. Esta situación ha tenido un sinnúmero de soluciones, en la Europa medieval los escribas trataban de dar a sus páginas un aspecto simétrico, para lo cual alineaban los márgenes del derecho mediante la abreviatura de algunas palabras, lnventandose asf las contracciones, que son signos que se utilizaban para sustituir aquellas palabras que eran mas frecuentemente utilizadas.

En un principio, los Impresores siguieron el mismo sistema, aunque pronto se abandonó la aplicación de la contracciones, mientras que el uso del margen alineado siguió vigente.

Con la Invención de los tipos movibles, la composición se realizaba por medio de un sistema de cuatro anchuras (espacios blancos) diferentes que se distruibulan en cantidades aproximadamente iguales entre las palabras de cada línea, dándole a cada una de estas últimas, la misma longitud, que es lo que conocemos como justificación del texto.

Este tipo de composición persistió hasta el siglo XIX, con el advenimiento del llamado "Movimiento Moderno en el Diseño de Tipos" {1820-1830), que propuso el uso de espacios Iguales entre palabra y palabra, lo que originó un margen desigual, pudiendo colocarse en cualquiera de los dos lados.

La composición manual fue utilizada durante prácticamente 400 años, es decir, que la mecanización de esta operación no tiene más de 100 años. El primer intento consistió en componer y distribuir tipos movibles ya fundidos, esto en 1841. En 1894 se Inventa un sistema basado en la composición con matrices y fundición de líneas completas, es decir, el primer linotipo. Para 1892 se construye otro sistema basado en la fusión y simultánea composición con tipos movibles, obteniéndose asf una composición idéntica hecha a mano con tipos sueltos.

Los antecedentes de la fotocomposlción se remontan hasta finales del siglo XIX, pero no fue sino hasta 1946 en que surge la primer fotocomponedora propiamente dicha. Una de las explicaciones del gran éxito que ha tenido este sistema, es su gran calidad de reproducclón y ampliación de los caracteres tipográficos, así como la rapidez de su funcionamiento, además de la gran posibilidad de aplicaciones tipográficas de una Infinidad de familias de tipos almacenados en sus memorias.

### 3.2 Diferentes sistemas de composición tipográfica de uso actual

Se consideran sistemas de composición en caliente aquellos que sus caracteres proceden del modelado .de metal en fusión. Dentro de este grupo se encuentra la composición manual y mecánica. A todos los sistemas podemos clasificarlos de la siguiente manera;

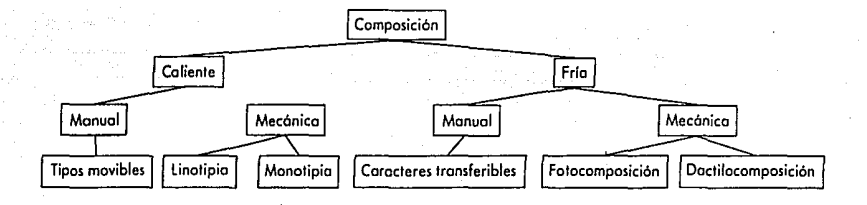

### 3.2.1 Composición manual

"Es la más antigua y pronto será la menos utilizada; sin embargo, su práctica, que cuenta con cinco siglos de antlguedad, ha fijado todas las reglas de la buena composición, tanto la caliente como la frfa."(3)

Se basa en el uso de caracteres metálicos en forma de paralelepípedo fabricados con una aleación de plomo, antimonio y estaño. En la parte superior llevan el signo a Imprimir, ya sea letra, signo y puntuaclón o número, que van dispuestos de manera Invertida y en relieve.

Los caracteres son distribuidos por el fabricante en lotes llamados pólizas, que constan de un solo cuerpo (tamaño) y de un solo tipo o alfabeto.

Cada póliza se reparte en cajas, que como dijimos, solo reciben caracteres de un solo cuerpo y una serle. Estas cajas, generalmente de madera, se dividen en cajetines, que son compartimientos de diversos tamaños, en donde se depositan los caracteres de metal. El tamaño de los cajetines varía en función de las letras mas empleadas.

Las cajas se almacenan en un mueble en grupos de 15 o 20, una sobre otra, de tal manera que el cajista pueda disponer de ellas cómodamente. Este extrae uno a uno los caracteres para vaciarlos en una regla que comprende un borde fijo en uno de sus lados; y uno móvil en el otro, llamado componedor, que ha sido previamente ajustado a la longitud de la llnea requerida, es decir, a la justificación del texto. Para justificar el texto, el cajista, cuando la línea está a punto de completarse, "decide, en función del espacio restante terminar la última palabra que estaba componiendo -lo que Implicará aumentar o disminuir el espacio entre palabras, muy ligeramente en ambos casos- o cortarla (silábica o etimológicamente), terminando la llnea con una división (guión de unión)". (4)

Una vez lleno el componedor se extrae la línea y se deposita en un galerín o bandeja. Cuando es suficiente el número de líneas, se atan en paquetes y se Imprime una prueba conocida como galerada.

Una vez recibidas y aceptadas las pruebas, y hecha la impresión, el formador vuelve a colocar los caracteres usados en su sitio. Esta operación recibe el nombre de distribución, lo que nos lleva a considerar a esta última como parte Integral del proceso de composición manual.

En promedio, este sistema permite componer entre 1,000 y 1,2000 caracteres por pica.

### 3.2.2 Composición mecánica

Avances significativos en la industria del papel y de la prensa perlodlstlca particularmente, provocan una búsqueda Incesante de medios de composición mas rápidos. Se logran fabricar algunas máquinas, pero se tropezaba con un problema, que era el de utlllzar caracteres que deblan ser reacomodados en sus respectivas cajas o cajetines para su reutlllzaclón. Es decir, que la Inmovilización de grandes cantidades de caracteres perslstla, junto con la lenta y tediosa operación de distribución. Asl pues, lo logró un Invento que consistió en unir mecanlcamente no los caracteres, sino sus matrices, en las que se Inyectarla metal en fusión antes de volver a componer.

Dos son los tipos de máquinas que aplican este principio a partir de que en 1885 el norteamericano Benton Inventara una máquina para grabar matrices:

La *lynotype* de Ottmar Mergenthaler, un relojero de origen alemán radicado en Baltlmore. Esta máquina produce lineas justificadas, moldeadas en un solo bloque (de aqul el nombre de componedoras-fundidoras de Hneas). Es manejada por un solo operador que por medio de un teclado (90 teclas que corresponden a alfabetos completos, cifras, letras acentuadas y blancos diversos) va componiendo una linea de moldes que son las matrices y los espacios expansibles entre las palabras. Las matrices descienden de un almacen con 90 canales (más uno, pues el de las e es doble). Se unen posteriormente a un componedor integrado a la máquina y que ha sido regulado previamente con la justificación deseada: hasta 40 en los modelos mas recientes. Las matrices son pequeñas lineas de latón de 19 mm. de ancho por 32 de alto. Cada una de ellas lleva, en una de sus caras estrechas, dos grabados en hueco de la misma letra y el mismo cuerpo, una redonda, y la otra Itálica o negra, lo que permite combinaciones en el mismo texto.

El espaciador permite intercalar espacios mínimos al principio y después ajustarlos, ya que se caracterizan por ser expansibles. El final de la linea es señalado al operador de manera que este decide si terminará la palabra que ha comenzado o si ha de dividirla. Una vez

ajustada la línea, la máquina recibe Instrucciones de ajustar la fundl· clón de la misma. Después el componedor queda vacío y puede comenzar con la siguiente línea.

Existen varios modelos de estas máquinas, como el que está equipado con dos teclados, ocho almacenes y dos distribuidores, lo que permite combinar las matrices dobles de 4 almacenes, y disponer para la composición de un mismo texto, de ocho alfabetos dile· rentes.

Existe una versión de linotipo lanzada por la compañía teletype· setter (TTS) hacia 1930, que es un sistema de composición a distancia. Comprendía de un peñorador asociado a un distribuidor en la oficina distribuidora y otro en- la receptora. Estos producían cintas cuyas peñoraclones correspondían a un código. La cinta entonces era Instalada a la máquina preparada para ello que era así operada automáticamente, como una pianola.

Es Importante mencionar que "la palabra linotipia se ha convert· Ido en un término genérico que designa a las máquinas de campo· ner y fundir bloques de líneas; sin embargo, existen otras marcas como *intertype* (Ridder and Scuder, 1913), que apenas difiere de la linotype, o la tipograph (Roger 1897) más ligera, pero de menores prestaciones: 3,500 signos por hora, en lugar de 5,000 a 7,500 de la Jlnotype". (5)

Con estos procedimientos se concluyó que la rapidez con respecto a la composición quedaba limitada por el ritmo del operador, por lo que se propuso hacia 1955 separar las funciones de composl· ción y de fundición, lo que dió origen a una nueva generación de linotlpos llamados ultrarrápldos. En estas, las fundidoras de bloques de líneas son alimentadas por cintas perforadas por un operador. Al· gunas fundidoras de este tipo son la elektron (linotype) y monarch (lntertype). Este procedimiento producía alrededor de 20,000 signos por hora. Sin embargo esto duró poco, ya que el sistema rápida· mente fue desplazado por las fotocomponedoras, de tal manera, que en la actualidad se han dejado de fabricar todos aquellos mode· los de componer y fundir bloques de líneas tipográficas.
El segundo tipo de máquina está constituido por un sistema compuesto de dos aparatos diferentes, un teclado y una máquina de fundir. Este sistema es la monotipia (monotype).

El sistema comprende de 300 teclas que corresponden a varios alfabetos y a funciones de justificación, que se establece (esta última) mediante un sistema de medición y cuenta de la caja de texto, de la que se deduce el valor de los espacios entre palabras "por ello antes de operar ha de procederse: primero, a la adaptación al teclado de la justificación apropiada a la caja (o set) del carácter elegido, y segundo a la regulación del teclado a la justificación deseada, que puede ser hasta de 56."(6)

Cada signo se registrará mediante perforación en una cinta de papel (bobina) de tal manera que los parámetros de una línea (justiflcación, fuerza de cuerpo, etc.) quedan registrados en las perforaciones de la cinta. Cuando la línea está a punto de terminar, al Igual que la linotipia, el operador opta por terminar la palabra o cortarla, a falta de espacio. La velocidad de este sistema fluctúa entre los 6,500 y 8,000 signos por hora.

Posteriormente, la cinta perforada, se instala en la máquina fundidora, en la que previamente se ha Instalado el chasis portamatrices del cuerpo y serle correspondiente. De este modo, por la Información de la cinta, el chasis se desplaza para determinar que carácter ha de ser fundido. Después de haber sido enfriado y calibrado, el carácter ocupa su lugar en la composición. La fundidora produce aproximadamente 11,000 signos por hora, según el cuerpo (de 5 a 24 pts.)

Este procedimiento tiene la capacidad de combinar de 4 a 6 variantes del mismo cuerpo en un solo texto.

Por su parte, la composición en trio comprende papeles y películas surgidos de máquinas de fotocomposlclón, matrices obtenidas mediante máquinas de escribir componedoras de caracteres intercambiables, y caracteres transferibles.

## 3.2.3 Caracteres transferibles

Por lo general, este tipo de composición se usa para titulares. Se encuentran disponibles en hojas de acetato translúcido delgado. Algunas de estas hojas requieren del recorte de Jos caracteres y de su adhesión al soporte, ya que contienen pegamento por el reverso. Otra clase de hoja necesita del frotamiento para el traslado de caracteres. Los caracteres se encuentran disponibles en blanco, negro y algunos colores. La composición se realiza manualmente, por medio de bruñidores y espátulas fabricados especialmente para ello, lo que la hace una labor lenta e inapropiada para textos extensos, pero Ideal en la composición de títulos, ya que permite la aplicación de caracteres hasta de 284 pis.

Los espacios entre caracteres y palabras estarán determinados por la experiencia visual del formador.

#### 3.2.4 Dactilocomposiclón o sistema de golpe

Este sistema de composición Implica una máquina de escribir especial con fuentes Intercambiables. La composición obtenida por este medio se encuentra limitada a los tamaños utilizados en textos normales (de 8 a 16 pis.). El sistema es Ideal cuando es Importante la economía en la composición. También es posible programar las máquinas componedoras para producir textos con distintos espaciados para justificar los textos. Podemos decir que estos sistemas son de fácil manejo, aunque la calidad de los resultados no es comparable a la del metal fundido o a la de la fotocomposición. El operador debe estar atento para cambiar las fuentes si el texto requiere de Ja combinación de tipos y para programar la máquina encargada de la composición, en cuanto a la justificación y espaciamientos, tanto entre caracteres como entre palabras y líneas.

#### 3.2.5 Fotocomposición

Algunos autores se basan en detalles o características de las máquinas de fotocomposlción para establecer clasificaciones diferentes, Independientemente de las que establece la misma historia del sistema. Por esto consideramos que es mejor, para nuestro estudio, ofrecer la clasificación cronológica, puesto que nos permitirá observar, de manera mas clara, la evolución de los modelos mas representativos de fotocomponedoras, y además al mismo tiempo, nos brindará una idea global y comparativa con respecto a los iniclos y desarrollo de la composición tipográfica.

Es asl que hasta nuestros dlas, nos encontramos con cuatro tipos de fotocomponedoras: las de primera (ya en desuso), de segunda, de tercera y cuarta generación.

"Durante la época en que sustentó su supremacla (época aun reciente) la tlpografla fue el único medio de Imprimir realmente autónomo. Los otros dos grandes procedimientos, el offset y el huecograbado, estaban obligados a pedir sus textos a la tlpografla. Esta servidumbre, que frenaba su desarrollo, Impulsó las investigaciones destinadas a componer mediante fotograflas de las letras. Asl habla nacido la fotocomposlclón."(7)

El primer paso se dló a fines de los años 40's, y consistió en sustituir las matrices de moldeado por matrices fotográficas, y el dispositivo de fundición por una máquina fotográfica. Estas máquinas fotocomponedoras son las llamadas de "Primera Generación" (llnofilm, fottosetter, monophoto). Produclan alrededor de 12,000 caracteres por hora, lo que fue apenas poco significativo ante los sistemas de composición en caliente. La Importancia de ésto radicó en haber sustituido al plomo. Ahora el reto era aumentar la velocidad en la producción de caracteres.

El nacimiento de la electrónica vino a revolucionar los sistemas de composición hasta entonces conocidos. Una máquina, la lumitype 200 (Hlggnet y Mayroud) fabricada en Estados Unidos en 1954 por la Sociedad Photon, fue la primer fotocomponedora de "Segunda Generación". Pronto aparecieron más modelos de diferentes marcas, algunos de los cuales presentaban adelantos significativos. En un principio este tipo de máquinas constaba de un teclado y una unidad fotográfica Integrados, para más adelante ser Independientes. Como ejemplo tenemos los diversos modelos en que la unidad fotográfica es accionada por cintas kilométricas previamente perforadas por el teclado. Estas perforaciones no eran más que la

Información respectiva de los parámetros de composición tales como formar párrafos, cambios de carácter, etc. Después era tecleado el texto Integro y no habla que preocuparse de los cortes de lfnea ni de la justificación. Sin embargo, a pesar del tiempo ahorrado en esta operación, seguía siendo lenta, pues dependía en gran medida de la destreza del operador, asf que con el advenimiento del ordenador electrónico o calculador (1963) se logró, a través del almacenamiento de programas, lo lncoceblble: producción de más de 300,000 signos por hora (actualmente un modelo Photon realiza 2,000,000 de signos por hora).

La supresión de las cintas de corrección y de las Impresoras por la nueva pantalla de visualización o Terminal de Visualización de Datos (VDT), constituye otro gran adelanto, pues éstas, que forman una unidad con el teclado (ordenador) permitieron corregir y ajustar justificaciones directa y rápidamente en la pantalla. También es preciso decir que se ha Ido relegando la cinta de papel sustituyéndola por los conocidos discos flexibles (Diskettes), en donde se almacena toda la Información y texto, para luego ser estos transferidos a la unidad fotográfica. De este modo se logra, además, compactar todo el equipo físico de composición

Por lo que respecta a la unidad fotográfica, que comprende las matrices, diremos que esencialmente consta de una fuente luz que penetra en un sistema óptico que permite variaciones de cuerpo de los caracteres Inscritos en las matrices y su proyección sobre una superficie fotosensible (pelfcula o papel).

Las matrices se encuentran en forma negativa en la periferia de un disco que gira a gran velocidad alrededor de su propio eje. Este se detiene, previa señal, cuando un cáracter es expuesto ante el destello de luz de un flash electrónico (entre la milésima y la millonésima de segundo). La fuente de luz también puede ser originada por un obturador que oculta la luz de una lámpara de incandescencia. La Imagen emitida por la matriz es captada por un juego de prismas y dirigida al objetivo fotográfico elegido, y luego proyectada a la superficie fotosensible.

Es conveniente señalar que las dos últimas generaciones de fotocomponedoras, en su evolución técnica comprende particularmente a sus unidades fotográficas. La unidad de teclado, de salida y de Iratamiento de texto, seguirá siendo la misma que el sistema de segunda generación.

La llamada "Tercera generación" de fotocomponedoras (1970), que nace compitiendo con los sistemas de segunda generación, es la que representa la CRT (cathodlc ray tube), es decir tubos de rayos catódicos, es completamente electrónica y de mando computarizado. En éstas, ya no existe ningún tipo de matriz, sino que cada carácter está grabado en memorias almacenadoras de datos mediante Impulsos digitales (sistema de cálculo binario). Los caracteres se forman en un tubo, que es parecido a una pantalla de TV, donde son fotografiados por una cámara. En este medio de composición es posible lograr grandes velocidades, ya que carece de pieza mecánica alguna, llegando alrededor de los diez millones de caracteres por hora.

En la "Cuarta generación" desaparece el tubo de rayos catódicos, pero se utiliza el mismo sistema de registro de caracteres que el de la tercera generación, es decir mediante Impulsos digitales. El Impulso de cada carácter dispara un rayo láser de tal modo que este se expone al soporte sensible. La cualidad de este sistema, es que ofrece una Inigualable definición de los rasgos de los caracteres.

3.3 Importancia de los los medios computarizados

Podemos afirmar que la importancia de los medios de composición electrónica radica en el hecho de permitir la elaboración mas rápida y clara de un texto, ya que actualmente, nuestra sociedad se ha vuelto completamente dependiente de la velocidad y claridad con que puedan ser transmitidos aquellos mensajes contenedores de la Información necesaria para la evolución social, ya que la palabra escrita es la que resulta más apropiada para ello, así como el registro de toda esa Información para la posteridad.

A lo largo de su historia, y desde su Invención, la escritura ha jugado un papel Importantísimo en todas las sociedades humanas, así, como afirma A Moorhouse, "el propósito de toda escritura, es el de servir como medio de comunlcaclón"(B), y a diferencia del gesto, puede "conservar su mensaje por un lapso lndefinido"(9) y por con-

secuencia "hizo posible nuestra clvillzaclón, no sólo permitiendo la existencia de una literatura y una ciencia altamente desarrollada, sino desempeñando una parte fundamental en la reorganización de la sociedad". (10)

Cuando la escritura hace su aparición en las primeras sociedades humanas, se vuelve un conocimiento elitista al que únicamente tienen acceso los grupos en el poder: monarcas y religiosos, Incluso se le atribuyó en legado divino solo para los elegidos.

Junto con la evolución social, la escritura advierte ciertos cambios en su uso y aplicación, asf por ejemplo, en Egipto adquiere un uso práctico a partir del registro de los ciclos de desbordamiento del Nilo, a través de lo cual los agricultores determinan con anticipación las apocas propicias de siembra y cosecha.

Por su parte los Fenicios, pueblo eminentemente comerciante, utilizan a la escritura como medio de registro de sus operaciones comerciales. En Grecia y Roma es donde se le otorga a la escritura un carácter iiteraro, e incluso surge la principal biblioteca del mundo antiguo, la de Alejandría, con una cantidad de volúmenes oscilante entre los 700,000 y 1,000,0000 ejemplares.

Más adelante, y en concreto durante la Edad Media, la escritura adquiere una función eminentemente difusora de la religión al ser acaparada, junto con la cultura general, por la Iglesia cristiana.

Con el advenimiento del Renacimiento, cuando el hombre es considerado como el centro mismo del universo, y gracias sobre todo a la invención de la imprenta y la consecuente masificación del libro, fue posible lievar a las grandes masas el conocimiento de la escritura y la lectura, en pocas palabras la cultura comienza a democratizarse.

En el siglo XIX junto con la Revolución Industrial surge una Revolución Cultural que permitió un gran avance en la acumulación del conocimiento humano, lo que ha permitido al hombre conocerse más a sf mismo y a su medio ambiente, para sf apoderarse de él y modificarlo para su conveniencia.

SI consideramos que el conocimiento humano se acrecenta a pasos agigantados, asf como su necesidad de comunicar y preservar todo ese conocimiento, es obvia la necesidad de aquellos sistemas de registro y reproducción electrónica de Información capaces de procesarla; así, se han desarrollado sistemas de composición computarizada capaces de componer hasta 10,000 caracteres por segundo y almacenar hasta 160,000 en pequeños diskettes, cifra que ni el mismo Gutenberg jamás hubiera soñado.

# **Notas del capítulo 3**

1. René Ponot, "Los sistemas de composición de textos", en Gérard Blanchard, La Letra, pág. 170.

44

2. Gérard Blanchard, La Letra, pág. 39

3. René Ponot, Op. *cit.,* pág. 173

4. lbld., pág. 175.

5. lbld., pág., 180.

6. lbld., pág. 183.

7. lbld., pág. 184.

B. A. C. Moorhouse, Historia del Alfabeto, pág. 219.

9. lbld., pág. 15.

10. lbld., pág. 245.

# **Capitulo 4**

## **4. Preparación de textos para fotocomposlción**

Como sabemos la labor del diseñador es lograr una perfecta organización y equilibrio de texto e Ilustraciones en toda publicación, sea esta cartel, folleto, libro o cualquier medio de comunicación gráfica. Así es que independientemente de la parte que corresponde a las Ilustraciones en este capítulo se analizará únicamente cada uno de los pasos que se tienen que seguir para el tratamiento de un texto previo a su composición e Impresión.

Es frecuente que durante este proceso se presenten diversos problemas tanto para el principiante como para el profesional. Por un lado el principiante se topa, por ejemplo, con confusiones y dudas respecto a la correcta utilización de los signos especiales para el marcaje de textos, y por otro lado, el profesional sabe que los originales deben ser corregidos y procesados cuidadosamente antes de ser material Impreso. Este proceso de corrección y tratamiento exige pues una gran atención para evitar cualquier error.

Hemos dividido este capítulo conforme el orden normal del proceso editorial previo a la Impresión:

- 1) Corrección del texto original
- 2) Estructuración tipográfica
- 3) Encargo de la composición
- 4) Correción de pruebas en galera
- 5) Maquetaclón
- 6) Formación

## 4.1 Corrección del texto original

La preparación del manuscrito original es Imprescindible si se quiere realmente comunicar algo de manera efectiva. No hay que olvidar, y esto es Importante, que lo que se pretende es finalmente, a través de material Impreso, transmitir las Ideas del autor de la manera más fiel e Impecable posible. Es necesario pues considerar a este paso como uno de los más exigentes de cuidado y atención.

Sea cual sea el tipo de composición, sistema de Impresión y medio de comunlcacfón, las técnicas básicas para la correción tradicional del original son las mismas. Lo primero que necesitamos son las palabras de un autor, es decir un texto que corregir. Este texto debe siempre estar mecanografiado a doble o triple espacio, de tal modo que las correclones puedan ser realizadas correctamente en el lugar del error. Muchas veces sucede que la persona (cliente o interesado) por Ignorancia o apatía presentan sus textos en forma de manuscrito, de manera que con esto se fomenta el margen de error, provocando asf, pérdidas económicas y de tiempo. Hay que exigir siempre el texto en forma de mecanografiado, ya que después de todo "no tiene la culpa el indio..." como dicen.

Para efectuar rápida y eficientemente toda la labor de corrección existe un conjunto de signos universalmente aceptados que indican las correcciones a efectuar, veamos:

#### SIGNOS SIGNIFICADO

desatar (Dr.

ø

₫

Cambiar la abreviatura Dr. por la palabra completa, es decir, doctor.

- Cambiar de letra mayúscula a letra minúscula.
- Cambiar de letra minúscula a letra mayúscula.

. 46

Hojeazul Sabelo todo Formación en abanico lndlrec{to  $Per*F*os$ Grés *<sup>&</sup>gt;'1113* ' La virtud peculiar Atr**Gil** *C1* Le parte superior Colmillo blanco Case blanca aparte Este signo **... se utiliza este signo. tJ')**  *<A* Al final de la primera ...

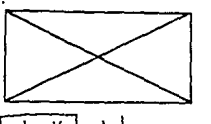

!palabras **01** 

Dar espacio entre palabras. Cerrar espacio entre palabras. Eliminar lo tachado. Eliminar una letra y cerrar. Eliminar letras y cerrar. Sustituir una letra por otra. Incluir palabras o algunas letras. Trasponer letras o palabras contiguas. Sangrar une linea o un párrafo. **Componer en cursivas.**  Componer en negritas. Poner punto y aparte. Poner punto y seguido.

Pera eliminar importantes cantidades de texto, so dibuja une X sobre el área que se **va a quitar y se encierra la equis en un**  rectángulo.

Cambiar el orden de dos palabras u ora**ciones.** 

oraciones! Cambiar el orden de dos palabras sin afectar a una tercera [le del centro}.

Poner subindice.

Poner exponente.

**Componer en minúsculas. con excepción de**  la primera.

## 4.2 Estructuración tipográfica

Una vez corregido el texto original se procede a la definición de los parámetros que determinarán la configuración final del texto *y*  que servirán de guía para que el operador de la fotocomponedora realice la composición de manera rápida *y* eficiente, de allí la Importancia de esta operación.

Estos parámetros estarán determinados en función directa de los criterios visuales que a su vez determinan la dlagramaclón del medio que los contenerá. Los parametros son:

a) Familia tipográfica

- b) Variante de la familia
- c) Tamaño e Interlínea
- d) Forma
- e) Justificación

## 4.2.1 Familia tipográfica

Por lo general, todas las compañías dedicadas a la composición tipográfica identifican sus fuentes disponibles mediante un número de serie, el cual se localiza fácilmente en los catálogos editados por estas casas, en las que se llegan a manejar hasta 200 fuentes diferentes. En el caso de la ENAP por ejemplo, que cuenta únicamente con 27 fuentes, si se desea un texto compuesto en alfabeto Trlumvlrate, la Indicación correcta para el componedor será F20, que es el número correspondiente al catálogo de la escuela, lo mismo sucede con las 26 fuentes restantes.

## 4.2.2 Variante de la familia

En el caso de la anchura (versiones condensada y extendida), si no se encuentra la deseada en el catálogo de fuentes, se pueden pedir mediante el uso de la palabra "condensar" o "extender", según el caso. Para las versiones en bold o negritas basta el uso del signo debajo de las palabras o líneas requeridas: *l.AAA.oVJ* 

## 4.2.3 Tamaño e Interlínea

En el caso del tamaño, la medida se da en puntos junto con la Interlinea deseada. Ambas cifras se separan por una diagonal en cuya parte superior se Indica el tamaño del tipo (fuerza de cuerpo), *y* en la parte Inferior, la de este más la Interlínea. Por ejemplo, si queremos un texto de 12 puntos con 2 de Interlínea, se deberá de Indicar 12/14, es decir "doce en catorce".

## 4.2.4 Forma

Mediante esta Indicación se le pide al operador el uso de altas o bajas. Se puede utilizar la abreviatura a/b para hacer la indicación. También se puede Indicar mediante el uso de dos pequeñas líneas paralelas en la parte superior del tipo, palabra o palabras que se desean en altas, *y* en la parte Inferior cuando se desean en bajas.

#### 4.2.5 Justificación

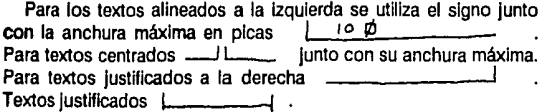

Junto con estas Indicaciones se Incluyen las referentes al uso o no de palabras cortadas mediante guiones. Simplemente se Indica "s/cortar palabras" o "cortando palabras". En algunas ocasiones es necesario Indicar la profundidad o altura de las galeras de texto (columnas), para lo cual se utiliza una línea vertical cortada por sus extremos junto con su altura correspondiente:

 $\vert$  20  $\#$ 

Existen algunos otros parámetros que pueden ser indicados para la composición del texto, veamos cuales son:

#### **Sangría**

En el caso del uso de sangrías, estas se Indicarán mediante el signo  $\Box$  junto con el tamaño de la sangría:  $\overline{ad}$ 

Espacio entre párrafos.

También se le denomina espacio entre bloques. Se Indica entre uno y otro párrafo mediante el signo 3  $\cancel{\alpha}$  > . El 3  $\cancel{\alpha}$  Indica el espacio entre bloque y bloque. También se puede indicar  $\Lambda$  > lo que significa un espacio equivalente a una línea del texto (en altura) utilizado en la composición. También se puede Indicar en puntos:  $9$ *pts.*  $>$ 

4.3 Cálculo de texto.

Una vez determinados los parámetros, es necesario calcular la cantidad de espacio que ocupará el texto ya compuesto, esto con objeto de comprobar si los parámetros determinados permiten una composición apropiada a las necesidades gráficas del diseñador, es decir, si se ajusta a la dlagramaclón de su Impreso.

El cálculo se realiza de la siguiente manera:

1) Se cuenta el número total de caracteres del texto original. En el caso de textos excesivamente largos, se busca una página promedio y se realiza el conteo, multiplicándose el resultado por el número de páginas con que cuenta el texto original.

2) Determinado el alfabeto y su tamaño a utilizar, se procede a buscar en la tabla correspondiente, su promedio de caracteres por pica, es decir, el número de caracteres que caben en una pica.

3) Se multiplica la justificación a que se desea el texto, por el promedio de caracteres por pica, con objeto de determinar el de caracteres por lfnea, es decir, que caben en una línea [cuando el resultado de esta operación contiene decimales, el número se cierra al entero más cercano, ya que es Imposible considerar en una línea un tercio (.3) o un octavo (.B) de carácter].

4) A continuación se divide el número total de caracteres del texto original, entre el número de caracteres por línea. El resultado de esta operación corresponderá al número total de líneas justificadas que ocupará nuestro texto (el resultado, si presenta fracciones, se cierra al entero siguiente, pues si tenemos 39.4 líneas, el cuarto de línea es suficiente para considerarla como una línea completa).

5) El total de líneas se multiplica por la fuerza de cuerpo más la Interlínea determinadas por los parámetros de la composición, obtenlendose así la altura total en puntos de nuestro texto.

6) Con objeto de facllltar la medición de la altura, el resultado del paso 5 se divide entre 12, para convertir los puntos en picas, o entre 72 parà convertirlos en pulgadas.

En ocasiones resulta que la cantidad de texto es demasiada para el espacio donde se colocará, o a la Inversa, resulta ser demasiado pequeñp. En estos casos el diseñador modificará los parámetros de la manera más conveniente para la óptima realización del trabajo en cuestión.

4.4 Encargo de la composición.

Determinados los parámetros definitivos, se marcan en el texto original y se mandan al operador de la composición, en el caso de la ENAP, por medio del Departamento de Diseño, de quien depende el área de Fotocomposlclón.

La composición suele ser costosa, por lo que deben de prevenirse el mayor número posible de errores. La persona encargada de la composición debe recibir de manera clara las Instrucciones para su elaboración, por lo que se recomienda ser cludadosos, evitando que sean confusas y difíciles de decifrar. En ocasiones es necesario el uso de algún signo o código diferentes a los mencionados, en cuyo caso es necesario incluir su significado en una hoja adjunta.

#### 4.5 Corrección de pruebas en galera.

Una vez que ha sido compuesto el texto, se revisan las galeras con objeto de detectar y eliminar los posibles errores cometidos durante la composición.

Para ello, existe otra serie de símbolos que indican al encargado de la composición aquellos cambios y correcciones que sean requeridos. Los signos más comunmente usados son:

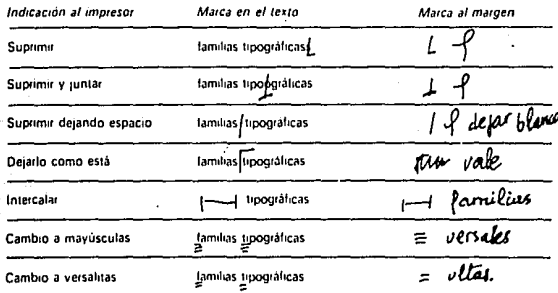

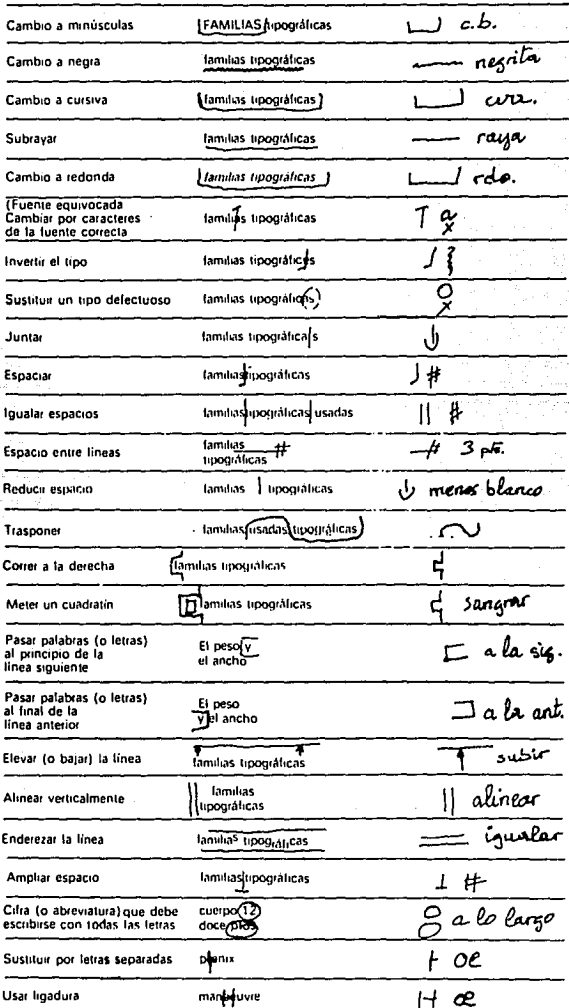

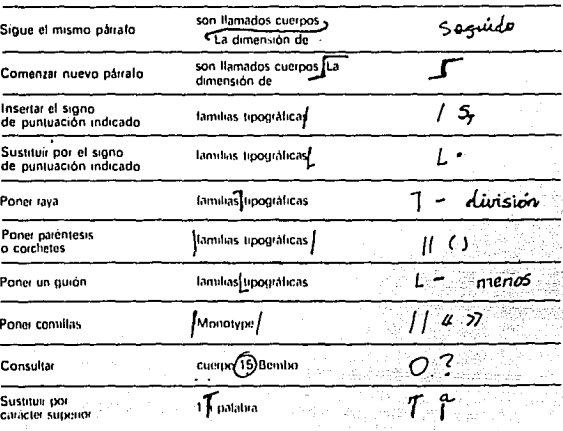

En muy pocas ocasiones existe suficiente espacio entre las líneas de texto compuesto que permita usar cualquiera de estos signos en el lugar preciso del error cometido, Incluso si existiese suficiente espacio sera necesario leer nuevamente todo el texto para que el encargado de la composición los localice. Por esta razón los signos de corrección se colocan al margen del texto compuesto, a la altura del error correspondiente. Ejemplo:

ہر

Tw

A mediados del siglo XV se produjeré<br>
pintura al aceite. Vasari (1511-1574), artista<br>
pintura al aceite. Vasari (1511-1574), artista<br>
italiano y biógrafo de pinturas, atribuye mu-<br>
chos de ellos a los hermanos Van Eyck, pe aci¶almente se sabe que existían desde hacía<br>siglos. Las más antiguas pinturas al óleo que se<br>conservan proceden de Noruega y del siglo<br>XIII. Jan Van Eyck (activo de 1422 a 1441) rfeccion<u>ó un medio aceitoso que revoluci.</u><br>ó la pintura flamenca. Más tarde lo adoptaron los italianos.

54

L on

La pruebas corregidas deben ser nuevamente revisadas pues pueden existir errores en las correcciones, y hacer nuevas corree-. clones en etapas posteriores, resulta sumamente caro o Implica pérdidas de tiempo. A pesar de las precauciones siempre habrá errores, aunque la constante vigilancia en el proceso los evitará en gran medida.

#### 4.6 Maquetaclón.

Corregidas las galeras de texto se procede a la elaboración de la maqueta o machote, el cual presenta las caracterlslicas visuales definitivas del texto y de las Ilustraciones que presentará un Impreso. También sirve como guía para los formadores o pegoteros y para la operación de compaginación.

Generalmente se realiza por medio de fotocopias al tamaño de galeras e Ilustraciones que se distribuyen siguiendo los lineamientos propios de la dlagramaclón utilizada para cada caso. Suelen montarse con cinta adhesiva transparente que permita cambios de última hora.

La principal ventaja que brinda la elaboración del machote es la que permite al diseñador visualizar de manera exacta la forma final del Impreso en cuestión, ya que Indica la anchura de los textos, su extensión, el tamaño de las Ilustraciones, la separación entre columnas, plecas y demás elementos gráficos auxiliares.

## 4. 7 Formación.

Consiste en la preparación de originales mecánicos para su reproducción mediante el montaje (pegado) de todos los elementos "originales" que conforman un Impreso (galeras de texto e ilustraciones) sobre un soporte de papel blanco, listos para ser fotografiados.

Si la Impresión lleva más de un color, por lo general se requiere de un original para cada uno de ellos. En estos casos un original es la "base" y los demás deben de corresponder al primero de manera exacta, es decir, a registro.

Los originales adicionales se reallzan sobre papel translúcido (albanene, mantequilla, acetato, etc.) llamados camisas, que se hacen corresponder entre si mediante marcas de registro.

La perfecta elaboración de los originales es de suma Importancia, ya que cualquier Imperfección aparecerá en cada una de las reproducciones. Los textos deben ser correctamente alineados, deben estar limpios, sin mancha alguna. Las líneas y enlaces deben ser precisos, uniformes, sin manchas ni borrones.

La principal función de los originales es la de evitar el tedioso montaje de negativos para el armado de una página, ya que es más fácil y rápido trazar y pegar papel que cortar y pegar peilcula.

Un buen mecánico carece de Imperfecciones y muestra claramente las instrucciones que deberán seguir el impresor y el compaginador. Algunas fallas en el original pueden ser corregidas en los negativos, aunque esto debe ser evitado en lo posible porque retrasa el trabajo además de ocasionar graves pérdidas económicas.

Es Importante decir que actualmente existen programas especiales compatibles para sistemas de fotocomposlclón o para equipos pe (personal computar), que evitan lo tedioso de todo este proceso (cálculo de texto, maquetaclón, formación). Pero no todos tenemos acceso a dichos equipos y por lo tanto no está de más conocer Jos detalles de este.

# **Capítulo 5**

# **La Compugraphic MCS 10**

5.1 El sistema de entrada MCS 10

Todo los equipos MCS, son sistemas de composición modular· que proveen entrada directa entre la tipografla y la producción, al tiempo que permiten incorporar al sistema básico opciones diferentes.

El sistema básico del MCS 10 está formado por los siguientes componentes:

a) Terminal video (VDT)

b) Teclado u ordenador

c) Lector de disco (disk drive)

Este sistema es conectado a la unidad fotográfica. Las fotocomponedoras utilizadas con el MCS son MCS 8200, MCS 8400 o cualquiera de la serie 8600.

Especificaciones de los componentes

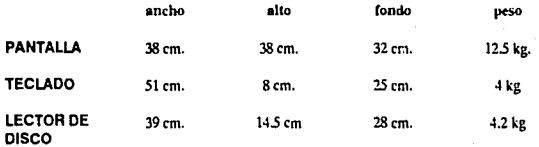

# Sistema MCS 10

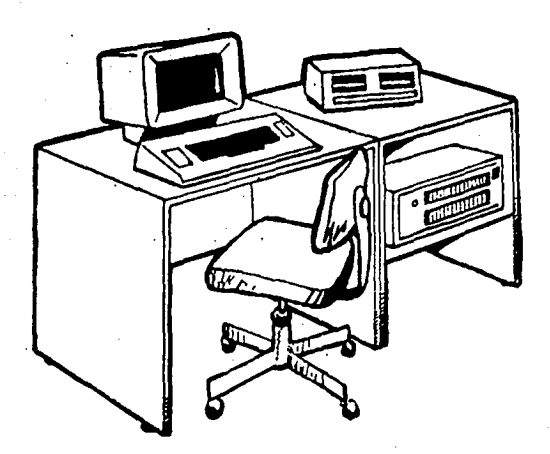

Requisitos eléctronlcos: 10A, 115 VAC: 60 Hz/5A, 230 VAC: 50 Hz (línea directa desde el contador y toma de tierra)

59

Temperatura: 18-32C

Humedad: 30-90% sin condensación

Tamaño pantalla: 24.5 cm diagonal CRT

5.1.1 características generales del sistema

-Memoria de 128 K

-Teclado dedicados para edición y control de archivo.

-96 teclas definibles por el usuario.

-indicación de la longitud de línea remanente.

-La división silábica puede ser automática, manual o dlscreslonal.

-Justificación de línea automática o semiautomática con control del espaciado entre palabras y entre letras, así como del espaciado preferente.

-Es posible borrar Individualmente un carácter, una palabra, una línea o un bloque.

-Permanece en modo de composición mientras se corrigen las dos últimas líneas o tabuladores.

-Búsqueda y/o reemplazo de hasta 16 caracteres.

-Inserción o superposición.

-160,000 caracteres en cada disco floppy, 99 páginas por archivo (6,000 caracteres por página).

-Llamada de cualquier página, especificando nombre y/o número de página, teclas especificas para páginas anterior y posterior.

-Acceso a los archivos en primario y en secundario.

-Indices Interactivos; se pueden consultar en la pantalla sin perder el trabajo compuesto en la misma.

-Inicialización de un reloj interno que indica la hora y la fecha en que hizo y/o corrigió determinado trabajo.

-Indices ordenados numérica y alfabéticamente.

-Total posibilidad de lectura/escritura en todos los lectores.

-13 líneas de capacidad de pantalla, 1 línea de parámetros y 1 línea de mensajes en modo de composición, con un CP/M-86 la capacidad puede ser ampliada a 60 caracteres por línea y hasta 24 líneas por pantalla.

-Los códigos son visualizados a media Intensidad, para su fácil Identificación.

-Finales de línea y división silábica aparecen en pantalla tal como lo harán en la galera final.

-20 tabuladores programables de tres formas diferentes: manual, automático y flotante.

-Ergonómlcamente diseñado, el teclado es fácilmente movible, la pantalla es orlentable y las teclas son mates anti-reflejantes.

5.1.2 Opciones disponibles (requieren ampliación de memoria).

-Lector de disco adicional (máximo dos).

-Transmisión ACI (recibir/transmitir).

-Rayados verticales y horizontales.

-Disco rígido.

-División silábica multi-lingue.

-Justificación vertical.

-Búsqueda y reemplazo múltiple.

-Impresora.

-Prevlew.

-Kernlng diseñado/Compensación automática de caracteres.

-Video negativo.

-Paginación automática.

-Programa para Anuncios Clasificados.

-División silábica estética.

-Diccionario de excepciones.

-Multlcolumna.

La terminal video es utilizada para programación, entrada de Información y funciones tipográficas. La Información es almacenada en discos mini-floppy, cuya capacidad, como vimos es de 160,000 caracteres cada uno.

Estos discos deberán ser inicializados en el sistema antes de ser utilizados por primera vez.

Los dife•entes tipos de discos utilizados son:

-Disco de programación diaria {UPO).

-Disco de fuentes de uso diario.

-Disco de Inicialización de discos.

-Disco para crear el disco de fuentes de uso diario {User Font Width Disk).

Como todos los equipos tienen opciones diferentes, el disco de programación es proporcionado por Compugraphic al cliente. Para empezar a trabajar es necesario inicializar algunos discos y crear el disco de fuentes de uso diario.

#### 5.1.3 lnlclallzaclón de los discos

Para Inicializar los discos floppy se utiliza un disco especial (Disk Utlllty Program) con et cual se programa al sistema. Una vez hecho esto, se sacará el disco de utilidad y se insertará el disco a ser lnlclallzado.

Otra de las funciones que tiene este disco es para copiar discos de texto completos a otro, es decir, hacer una dúplica de un disco.

También con el mismo disco se pueden copiar archivos de un disco a otro.

## 5.1.4 Procedimiento para crear los discos de uso diario

El disco de tipos que contendrá las anchuras de las fuentes que se utilizará diariamente deberá ser creado por el operador utilizando un disco limpio Inicializado para texto, y deberá tener los discos de fuentes maestros. Las fuentes son grabadas en grupos de 16 a los cuales se les designará un nombre determinado. En un disco podrán grabarse hasta 100 fuentes divididas en grupos de 16 o menos, según las necesidades.

A cada fuente se le designará un número (del 01 al 999), con el cual será llamado cuando se realicen los trabajos de texto. Este número no podrá ser repetido y el operador deberá seleccionar los grupos de 16 fuentes según las utilice dentro del trabajo diario. Se recomienda ponerlas en grupos de familias.

El sistema se programa con un disco especial llamado User Font Wldth Utllity Disk.

El procedimiento para crear los discos consta de tres pasos:

1- Programar el sistema con el disco especial.

2- Seleccionar las fuentes y grabarlas en la memoria del sistema.

3- Grabar las fuentes en el disco de trabajo y crear el archivo de trabajo.

#### 5.1.5 Programación de la terminal

Al encender la terminal del MCS deberá cargarse el programa apropiado que permanecerá hasta que la terminal sea apagada. Cada vez que sea apagada deberá cargarse el programa principal (USER PROGRAM DISK).

## 5.1.6 Teclado de edición

Este teclado permite controlar el movimiento del cursor hacia todo lo largo del texto, se utiliza para revisiones, insertar caracteres o borrarlos, y funciones de edición, cancelar funciones de comandos, búsqueda y reemplazo, definir bloques. Lo componen las siguientes teclas:

\* **FILE FUNC.** 1. Sirve para desplegar parámetros que están activos durante un trabajo.

2. Oprimiendo esta tecla seguida de la palabra EDIT, pone al sistema en modo de edición.

\* **SRCH.** Se utiliza para buscar caracteres dentro del texto. Se oprime esta tecla y se escribe el (los) carácter(es) que desean ser buscados. Cada vez que se oprime la tecla EXECUTE se Irán localizando en la pantalla.

\* **REPL.** Se utiliza para el reemplazo de los caracteres que son buscados con SRCH.

\* **DEL CHAR.** Borra caracteres de izquierda a derecha.

\* **DEL UNE.** Borra linea enteras. La primera vez que se oprime, subraya la línea a ser borrada, la segunda vez la borra.

Teclado de edición (Localizado a la Izquierda)

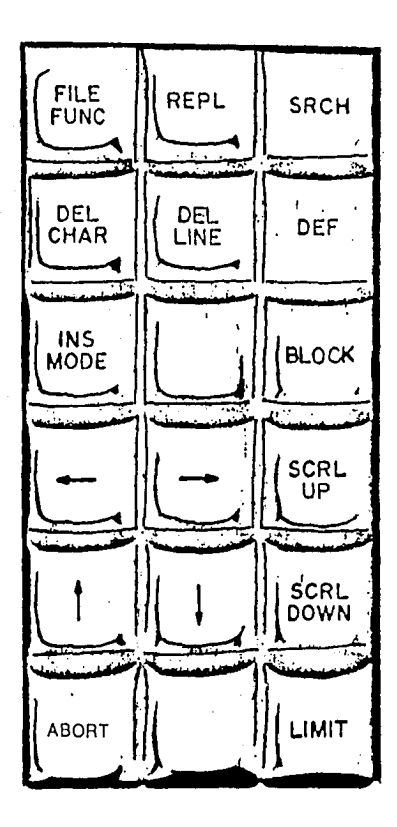

\* **INS MODE.** Inserción de caracteres. Cuando se oprime aparece una 1 en la línea de comandos, y al escribir se irán insertando caracteres al lado izquierdo de donde esté posicionado el cursor. Al oprimirse por segunda vez, desaparece la l, permitiendo así sobreescribir sobre el texto.

Mueve el cursor hacia la Izquierda y hacia abajo del texto.

También tiene Ja función de CERRAR las funciones de comandos así como la de pasar el cursor de una sección a otra dentro de la línea de comandos.

Mueve el cursor hacia la derecha y hacia arriba del texto. También Jo mueve para pasar de una sección a otra dentro de Ja línea de comandos.

\* **SCRL UP.** Mueve Ja información de Ja pantalla una linea hacia arriba. El texto de la primera línea será desplazado por una nueva línea que aparecerá al final de la pantalla.

\* **SCRL DOWN.** Mueve la Información de la pantalla una línea hacia abajo. El texto de la última línea desplazado por una nueva línea que aparecerá al principio de la pantalla.

\* **LIMIT.** Tiene las siguientes funciones:

1. Seguida de la tecla  $\leftarrow$  mueve el cursor hacia el extremo izquierdo de la línea.

2. Seguida de la tecla  $\rightarrow$  mueve el cursor hacia el extremo derecho de la línea.

3. Seguida de la tecla  $\uparrow$  mueve el cursor hacia arriba del texto que se encuentra en pantalla.

4. Seguida de la tecla *j*, mueve el cursor hacia abajo.

5. Seguida de la tecla SCRL UP mueve el cursor hacia abajo del texto del archivo.

6. Seguida de la tecla SCRL DOWN mueve el cursor hacia arriba del texto del archivo.

• **ABORT.** Cancela todas las funciones de comandos.

5.1.7 Definición de bloques

• **DEF BLOCK.** Estas dos teclas se utillzan en conjunto para definir bloques de texto. Se oprime primero DEF en seguida BLOCK y con las flechas de cursor se va "subrayando" el texto que desea ser definido. Una vez que se termina de definir el texto se oprime la tecla EXECUTE. El texto quedará subrayado en la pantalla.

5.1.B Teclado superior central

El teclado superior central contiene las teclas que ayudan en las funciones editoriales de composición. El teclado consta de las siguientes teclas y sus funciones son:

• **"CCO', "CCX".** Esta tecla para activar la compensación de caracteres (CCO-acceso en minúsculas), y desactivar (CCX-en mayúsculas).

• **"ALDX", "RLDX".** La función "ALDxxxx"-acceso en minúsculas permite un movimiento de avance del papel. La segunda tecla es para retroceso.

• **"PLS", "MLS".** Baja el texto una línea en función de interlínea. La segunda tecla sube una línea.

• **TYPE CMO.** Se utiliza para abrir las funciones de comandos.

• **TYPE CMX.** Para cerrar las funciones de comandos.

• **PREC LC.** Tecla de precedencia. Despliega caracteres ocultos.

\* **PREC LC.** Caracteres ocultos.

\* **CR.** Desactiva el programa de tabulaciones y restaura la medida total utilizada y no hay avance de interlínea.

\* **"A'JC'.** Utilizada para justificar todo el texto hacia el lado deseado.

\* **DATA.** Utlllzada para dejar espacios con un valor Indeterminado dentro de la definición de teclas.

\* **UDK.** Se utiliza con varias teclas del teclado secretarla! y tiene funciones de composición. Algunas de estas funciones son:

-Condensado-expandido. ·

-Pseudo ltállco o lncllnaclón electrónica tanto a la derecha como a la Izquierda.

-Sangrados.

-División silábica.

-Compensación de caracteres.

-Dejar espacio equivalente de un carácter determinado.

-Sobreexposlclón de caracteres

-Abrir/cerrar espacios en puntos

-Abrir/cerrar espacios en unidades

-Recorridos

-Espaciado de banda

-Espaciado entre letras

-Fin de línea automática, manual o semimanual

68

-Tabulaciones manuales

-Tabulaciones flotantes

-Autocompensaclón de caracteres automática

5.1.9. Teclado central

Este teclado es comunmente llamado secretarial y tiene diferentes teclas que ayudan a la composición tipográfica. Estas teclas son:

• **END.** Símbolo: EL Cuando se utiliza esta tecla durante la justifica **UNE** clón se regresa a la medida total pero sin avance del papel.

\* **RIGHT.** Símbolo: ~ Para alinear línea por línea a la derecha de la medida total.

Teclados superior y secretarla! (Central)

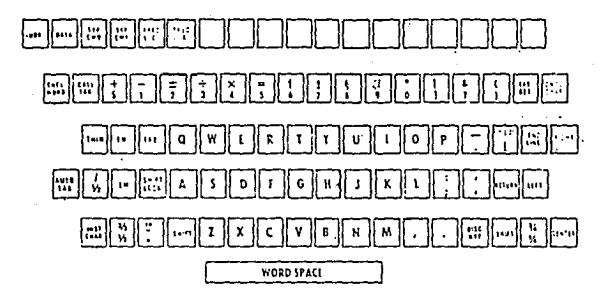

\* CNTR. Símbolo:  $\longleftrightarrow$  Se utiliza para central línea por línea a la medida total.

\* LEFT. Símbolo: < Para alinear línea por línea a la izquierda de la medida total.

\* **INS CHAR.** Símbolo: ~ La función de esta tecla es la repetición de un mismo carácter a lo largo de la medida total.

\* **EM SPACE.** Símbolo: **Comparison** Espacio fijo en blanco proporcional a una letra M en proporción al tamaño utilizado.

\* **THIN SPACE.** Símbolo:  $\Box$  Espacio fijo en blanco proporcional a un signo de puntuación al tamaño utilizado.

**\*AUTO TAB.** Sfmbolo: "AT xx,x" Autotabulaclón. Se utiliza para calcular el espacio exacto de un texto determinado.

• **CALL TAB.** Símbolo: "CTxx" Esta tecla seguida del número indicado llamará a una tabulación deseada, sin necesidad de seguir un orden progresivo.

• **CNCL WORD.** Cancela o borra palabras completas cada vez que se oprime esta tecla.

• **CNCL CHAR.** Cancela o borra caracteres uno por uno.

• **TAB.** Símbolo: T~ Se utiliza para llamar a las tabulaciones en forma secuencial.

• **TAB RET.** Se utiliza para salir del programa de tabulaciones, no Importando en el número de tabulación en que se encuentre, se regresará a la medida total y se pasará a la siguiente línea, dependiendo del interlineado utilizado.

• **RETURN.** Se utiliza para regresar a la medida total y pasar a la siguiente línea, dependiendo del Interlineado.

• **OH.** Esta función es utilizada cuando se desea que la división silábica de una palabra determinada que no cabe en la medida se efectúe en un lugar preciso al final de la justificación de una línea.

5.1.10 Teclado derecho - funciones Internas y de archivo

El teclado auxiliar que se encuentra al lado derecho se utiliza para funciones de composición y almacenamiento de texto en el disco de trabajo o diferentes funciones internas.

• **SYS CMD.** Esta tecla tiene varias funciones las cuales son:

-Grabar/borrar fuentes.

-Limpiar o borrar discos completos.

-Copiar archivos completos.

-Copiar archivos cancelando el original.

-Restaurar la fotocomponedora.

-Cancelar un archivo que fue mandado a fotografiar.

-Proteger archivos.

-Borrar un archivo deseado.

\* **QUEUE.** La función de esta operación es mandar a la fotocomponedora los archivos a ser fotografiados.

\* **DISP.** Esta tecla tiene varias funciones:

-Desplegar índice corto de archivos.

-Desplegar Indice largo de archivos.

Tectado derecho - funciones internas y de archivo

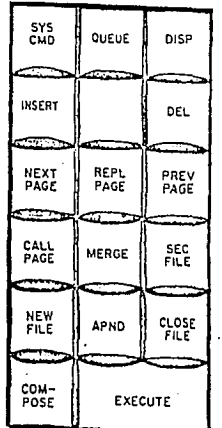

-Desplegar fuentes grabadas en la memoria.

-Desplegar índice de los archivos que fueron mandados a fotografiar

\* **COMPOSE.** Esta tecla se utiliza en conjunto con la tecla EXECU-TE y su función es volver el sistema al modo de composición.

\* **EXECUTE.** La función de esta tecla es ordenar al sistema el comienzo de todas las operaciones internas. Siempre deberá oprimirse cuando se realice cualquier función.

## Funciones editoriales -archivos-

Las funciones de la teclas restantes son relativas al manejo del almacenamiento de los trabajos en el disco. Tienen funciones combinables una con otra dependiendo de la manera como se trabaje un texto, ya que existen dos formas de trabajar los archivos. Antes de explicar el funcionamiento de cada tecla se verá brevemente las diferentes formas en que se maneja un archivo.

Por archivo se entederá el texto de una "pantalla llena" que es el número máximo de caracteres que pueden teclearse para llenar un archivo. Este número depende del tipo de revisión del programa que se tenga, en algunas revisiones el máximo es de 6000 y en otras de 18000, en cualquiera de las dos, cuando faltan 500 caracteres para llenar el archivo el sistema emitirá en tono auditible que indicará al operador que el archivo está por llenarse. Sí se llegase al máximo permitido aparecerá el mensaje FULL que indica que la memoria está llena y no podrá escribir más Información.

Existen dos maneras de como pueden ser manejados los archivos, según la necesidad del operador, son los archivos Primario y Secundarlo.

Archivo Primario. Es aquél que es llamado directamente a la pantalla y que puede ser corregido, reemplazado o borrado en forma directa, es un archivo que está "abierto" y deberá "cerrarse" cuando se ha terminado de trabajar con él.

Archivo Secundarlo. Es aquél que es llamado Indirectamente a la pantalla y no puede ser reemplazado o borrado directamente, solamente podrá ser archivado nuevamente con otro nombre, Insertado dentro de otro archivo, o llamado únicamente para ver su contenido. Este tipo de archivo no necesita ser "cerrado".

Funciones de las teclas:

\* **DEL** Su función es borrar páginas en archivo abierto.

• **INSERT.** Inserta páginas o bloques dentro de un archivo.

\* **NEXT PAGE.** Su función es pasar a la página siguiente de un archivo.

\* **REPL PAGE.** Reemplaza una página previamente corregida de un archivo abierto.

\* **PREV PAGE.** Su función es pasar a la página anterior de un archivo.

\* **CALL PAGE.** Uama a un archivo Indicando su clave o nombre.

\* **MERGE.** Inserta dentro de la pantalla una página o bloque.

\* **SEC FILE.** Su función está relacionada con cualquier operación para archivos secundarios.

\* **NEW Fil.E.** Su función es "abrir" un nuevo archivo.

\* **APND.** Guarda las páginas dentro del archivo bajo un nombre especfflco.

\* **CLOSE FILE.** "Cierra" un archivo abierto.

## 5.2 El sistema MCS 6400 (sistema de salida)

## 5.2.1 Dimensiones

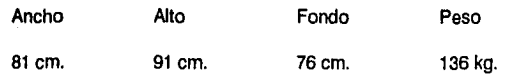

Requisitos eléctricos: 15 A, 115 VAC; 60 Hz/7.5 A, 230 VAC; 50 Hz.

Temperatura: 18-29C.

Humedad: 30-90% sin condensación.

5.2.2 Características generales del sistema

-Longitud de línea: 70 picas

-Velocidad: 270,000 / 450,000 caracteres por hora.

-Fuentes: Digitalizadas en disco floppy de 8".

-Tamaño de letra: 4-72 puntos en Incrementos de 1/2 punto.

-Realiza cualquier combinación de tipos y cuerpos en la misma línea, alineándolos por la base.

-Justificación controlada por el sistema de entrada.

-Materiales: Papel RC, Grado S y película de alta velocidad; Duro-Graphlc, PermaGraphlc, y película de baja velocidad en los tamaños de 2, 3, 4, 6, 10 y 12 pulgadas de ancho.

74

-Entrada: Dos conexiones en línea paralelo.
-Caracteres generados por tubo de rayos catódicos (CRT).

-Interlineado: 0-999 3/4 puntos en Incrementos de 1/4 de punto.

-Interlineado reversible hasta de 14 pulgadas.

-16 fuentes en línea, 11 B caracteres por fuente, sistema de 54 unidades.

-Pseudo Itálico electrónico a la derecha e izquierda desde 1 a 31° de Inclinación.

-Condensación/Expansión de cualquler tamaño 4-72 puntos.

-Resolución: 1,024 líneas por cm.

## 5.2.3 Opciones

Opción a 32 fuentes: Incrementa el número de tipos en máquina desde 16 a 32 fuentes en línea.

Opción a 100 fuentes: Incrementa el número de tipos de máquina desde 16 a 116, 100 tipos están almacenados en un disco rígido y los 16 restantes en disco floppy de B". Elimina el tiempo de programación.

Video negativo: Caracteres blancos en fondo negro.

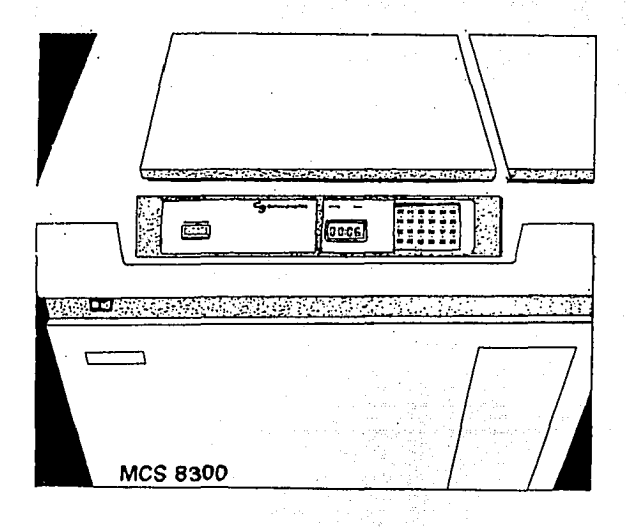

**Interface con EditWriter: Permite a los usuarios de EditWriter,** aprovechar sus teclados con la 8400.

**Controlador H&J:** Permite a la 8400 realizar las funciones de división silábica y justificación. Admite sistemas de entrada fuera de linea, a **un** bajo costo, en una fotocomponedora de rayos catódicos.

**Velocidad de salida:** Incrementa la velocidad desde 150 a 250 líneas **por** minuto.

**Interfaces Slave en serial y paralelo:** Permite sofisticadas conexiones **con** diferentes sistemas de entrada.

# **Capítulo 6**

# **Contenido y lineamientos de diseño para la realización del manual**

## 6.1 Contenido

Partiendo de las necesidades básicas y de los problemas a los que se enfrenta el área de fotocomposlclón de la ENAP hemos considerado de suma importancia incluir y ordenar el contenido, del manual de la siguiente manera, buscando resolver con esta Información, los problemas de comunicación entre el diseñador y la persona encargada de la fotocomposlclón, obteniendo así mayor calidad y rapidez en la producción de textos fotocompuestos:

1) Presentación del original.

En este apartado, se Indicará la forma correcta en que debe de entregar un autor su texto original, con objeto de facilitar la labor tanto del diseñador, como la del operador de la fotocomponedora.

2) Cálculo tipográfico

En este segundo apartado se Indicará a manera de "receta" una sencilla fórmula para la realización del cálculo de texto, de tal manera que el lector pueda tener una guía permanente para su realización.

3) Código de marcado y parámetros

Aquí encontramos los dos códigos de signos utilizados para la composición tipográfica as! como el significado de cada uno de ellos.

## 4) Recursos

En el cuarto apartado se enlistan y ejemplifican todos los recursos gráficos con que cuenta la Compugraphic MCS 10 aplicables en **la ENAP.** 

5) Cátalogo de fuentes, tamaños e Interlineas para texto

Se indicarán cada una de las fuentes de que se dispone, junto con sus tamaños e Interlineas para texto, así como un alfabeto de 72 puntos para cabezas y sus correspondientes promedios de caracteres por pica.

## 6.1.1 Presentación del original

La preparación del manuscrito original es Imprescindible si se quiere realmente comunicar algo de manera efectiva. Es necesario pues considerar a este paso como uno de los más exigentes de cuidado y atención en todo el proceso de fotocomposición.

Sea cual sea el tipo de composición, sistema de Impresión y medio de comunicación, las técnicas básicas para la corrección del original son las mismas. El texto debe estar mecanografiado a doble o triple espacio, de tal modo que las correciones puedan ser marcadas correctamente en el lugar del error. El mecanografiado debe realizarse por un solo lado de cada cuartilla, que deberá de contar con 30 líneas (en promedio) de 70 golpes cada una. Es Importante omitir los signos al final de cada línea, ha menos que se utilicen para cortar palabras. Cada cuartilla deberá de numerarse, y en el caso de gráficas, habrá que indicar su ubicación y orden correctos.

Podría sonar exagerado mencionar la presencia de faltas de ortografía, ya que si hubiese alguna, el operador de la fotocomponedora considerará que es Intencional por parte del autor.

**A** continuación mostramos un ejemplo de la forma correcta de presentar y marcar un texto original para composición: (ejemplo)

# 6.1.2 Cálculo tipográfico

El cálculo tipográfico consiste en una serie de operaciones aritméticas que nos permite saber de una manera más o menos exacta la cantidad de espacio que ocupará un texto compuesto. Para su realización se procede de la siguiente manera:

a) Se cuenta el número total de caracteres del texto original. En el caso de textos excesivamente largos, se busca una página promedio *y* se realiza el conteo, rnultipllcandose el resultado por el número de páginas con que cuenta el texto completo.

b) Determinado el alfabeto *y* su tamaño a utilizar, se procede a buscar en la tabla correspondiente, su promedio de caracter por pica, es decir, el número de caracteres que caben en una pica.

c) Se multiplica la justificación a que se desea la composición por el promedio de caracteres por pica, con objeto de determinar el número de caracteres por línea, es decir, que caben en una línea justificada (cuando el resultado de esta operación contiene decimales, el número se cierra al entero más cercano, ya que no es posible considerar en una línea un tercio .3 o un octavo de carácter).

d) A continuación se divide el número total de caracteres del texto original, entre el número de caracteres por línea. él resultado de esta operación corresponderá al número total de llneas justificadas que ocupará nuestro texto (al Igual que en el paso anterior, si el resultado presenta fracciones, se cierra al entero siguiente, pues si tenernos 34.3 líneas, el tercio de línea es suficiente para considerarla corno una línea completa).

e) El total de líneas se multiplica por la fuerza de cuerpo más la Interlínea determinados por los parámetros de la composición, obtenlendose así la altura total en puntos del texto ya compuesto.

f) Con objeto de facilitar la medición de la altura del texto, el resultado del paso "e" se divide entre 12 para convertirlo en picas, o entre 72 para convertirlo en pulgadas.

# 6.1.3 Código de marcado

# a) Código de marcado para correcciones en el original.

SIGNOS (Dr. ) desatar

#### **SIGNIFICADO**

ø

d ..

Hojgazul Sabelo todo Formación en ebanico Indirocoto  $Perffos$ <br>Gree Gris ..,¿; La virtud*i*peculiar Al~ O Ln parle superior Colmillo blanco Cese blanca eparte Este signo ... SB ullllze este signo. c..r.i  $\rightsquigarrow$  Al final de la primera...

 $\sum_{i=1}^n$ 

τάλιο

Cambiar la abrevlelurn Dr. por le palabra complete, es decir, doctor. Cambiar de letra mayúscula a letra minúscule. Cambiar de letra minúscula a letra mavúscula. Dar espacio entro palabras. Cerrar espacio entre palabras. Eliminar lo tochodo. Ellmlner una letra y cerrar. Eliminar letras y cerrar. Sustituir una letra por otro. Incluir palabras o algunas letras. Trasponer letras o palabras contiguas. Sangrar uno lineo o un pórre(o. Componer en cursivas. Componer en negritas. Poner punto y aporte. Poner punto y seguido.

Para eliminar importantes cantidades de texto. se dibuja una X sobre el área que se va a quitar y se encierra la equis en un rectángulo.

Cambiar ol orden de dos pnlubras u uraciones.

Jpnlabras J y 1 oraciom~sJ Cambiar el orden de dos palabras stn afcctur

a unn tercera (la del centro).

Poner subíndice.

Poner exponente.

Componer en minúsculas, con excepción de la prirnoro.

# b) Código para correcciones en galera.

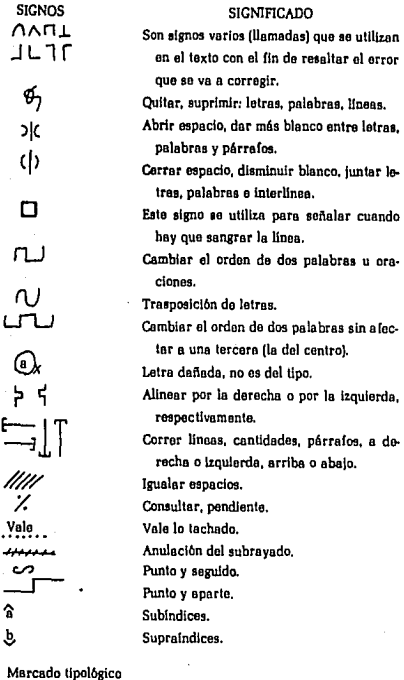

MAYÚSCUI

Componer en versales o altas.

minúsculas Cursives Negritos

Componer en minúsculas o bajas. Componer en cursivas. Componer en negritos.

En muy pocas ocasiones existe suficiente espacio entre las líneas de texto compuesto que permita usar estos en el lugar preciso del error cometido, Incluso si existiese suficiente espacio entre líneas, serla necesario leer nuevamente todo el texto para que el encargado de la composición pudiese locallzartos. Por esta razón los signos de correción se colocan al margen del texto compuesto, es decir de la galera, a la altura del error cometido.

6.1.4 Recursos

-Ancho máximo de columna

Dependiendo del ancho de papel existente podemos encontrar un máximo de línea de 45 picas.

-Expansión o condensación

Por expander se entiende una ampliación de la anchura del tamaño real, la altura no cambia.

Por condensar se entiende una reducción de la altura del tamaño real, la altura no cambia.

Realiza las dos funciones de 4 a 72 pis. Por ejemplo si estamos expandiendo un tamaño de 10 puntos a 14 puntos, la letra tomará un ancho de 14 pis. pero su altura permanecerá de 10 pis.

# 12 PUNTOS NORMAL 12 PUNTOS EXPANDIDO A 14

1 2 PUNTOS NORMAL 12 PUNTOS CONOENSADO A 8 PUNTOS

# -Pseudoltalizaclón

Es una Inclinación electrónica de cualquier tamaño o tipo disponible. Esta puede realizarse tanto a la derecha como a la Izquierda y de 12 a 31 de Inclinación.

## Ejemplo

Inclinación de 24 grados a la derecha ................................... *Compvgroplui:*  Inclinación de 18 grados a la Izquierda ................................ C.om1>u\l101>nit

#### -Sangrados

Pueden realizarse a la derecha, Izquierda, abando u a ambos márgenes de un texto.

**los sislt'mas de fo1ocomposi·**  ción han cumplido con las pred~ciones **qur se hicieron no**  hace muchos 4hos. Los adelantos téc**nicos hao conlri· buido a mejorar did a dia 111 C41i·**  dad tipografica. Pero por ahora, solamente po**los sisltmas de fo1ocomposi· ciOn han cumplido con las prt·**  dicc~nes **qur u hicirron no**  hace muchos años. Los adelantos técni**ces han conuibuido a mtjorardid1idial.sca·**  lidad tipográfica. Pero por ahora, solamente podemos estar seguLos sistemas de fotocomposi**ción han cumphdo con lots**  predicciones que se hicieron no hace muchos años. ~ **adtlan1os ltcnlcos hdn**  contribuido a mejorar dia a **dla t. ulidad t1po91.U1ca**  Pero por ahora, solamente po**drmos rsldl seguros dr**  dos cosas:

-Compensación de caracteres

Es una reducción uniforme del espacio entre letra. Esta compensación es especificada en un noveno de punto. Se utiliza generalmente con tamaños mayores de 14 pis. o cuando se desea Insertar una letra en una línea justificada como corrección.

## Ejemplo

Compugraphic .................................... Sin compensación Compugraphic **Compugraphic** 

-Espacios equivalentes a un carácter determinado

Esta función permite dejar un espacio en blanco de la anchura de determlnado(as) carácter(es). Por ejemplo se puede utlllzar para dejar el espacio exacto de una letra capitular.

> os equipos de Compu-<br>graphic brindan los úl-<br>timos adelantos técni graphic brindan los úl· timos adelantos técni· cos en materia **de** fotocomposlclón.

-Abrir/cerrar espacios en puntos

Estas funciones causan un espacio en puntos a ser añadido o suprimido entre caracteres.

**Elemplo** 

**Francia Normal** COMPUGRAPHIC COMPUGRAHIC COMPUGRAPHIC **Exports Normal** COMPUGRAPHIC COMPUGRAPHIC COMPLGRAPHIC

-Abrir/cerrar espacios en unidades

Estas funciones causan un espacio en unidades a ser añadido o suprimido entre caracteres. Una unidad equivale a 1/54 del valor relativo al tamaño utlllzado.

# -Recorridos

Existen ocho programas de recorridos que pueden utilizarse simultáneamente, cuatro con sangrado a la derecha y cuatro a la Izquierda. Cada uno tiene referencia al comienzo de un trabajo donde la profundidad equivaldrá a cero. SI se utlllza más de un recorrido, el siguiente tomará efecto al finalizar el primero. Cuando se ha llegado al límite de la profundidad, el texto tomará la medida total.

Datos requeridos:

a) Número del recorrido.

b) Profundidad en picas y puntos en donde comenzará el recorrido (medida total).

c) Profundidad en picas y puntos de la sangría establecida.

d) Sangría del recorrido en picas y puntos.

Ejemplo <sub>Los sistemas de fotocomposición</sub> han cumplido con las predicciones que 'se hicieron no hace muchos años. Los adelantos técnicos han contribuido **a mejorar dia a dia la ca·**  lidad tipográfica. Pero por ahora, solamente podemos estar seguros de dos cosas: "las lnno·

-Espaciado de banda

Los valores del espaciado de banda pueden ser cambiados por el operador dependiendo del tamaño de letra que se está utilizando, ya que el valor en unidades es relativo al tamaño utilizado.

## Ejemplo

Valor normal: Compugraphic de Mcxico. S.A. de C.V. Newton 30. Col. Chapuhepcc Polanco Compugraphic de México, S.A. de C.V. Newton 30, Col. Chapuhcpcc Polanco.

# -Espaciado entre letras

Esta función se utiliza para cambiar el valor remanente máximo permitido entre letras durante justificación. El valor preestablecido en el sistema es 3 positivos y 1 negativo. El valor es establecido du-

rante la justificación para definir el número en unidades que pueden ser añadidas (positivo) o restadas (negativo) en un texto justificado cuando existe espacio sobrante que será dividido entre las palabras y el espacio de banda.

Ejemplo

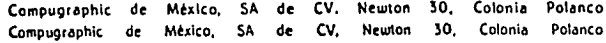

# -Tabulaciones

Existen 20 tabulaciones manuales que pueden ser utilizadas indistintamente durante cualquier trabajo. El operador deberá poner el número progresivo de la tabulación (1 al 20) seguida de la sangría (en picas y puntos), después la medida de la tabulación o columna (en picas y puntos) y por último la justificación (tipo de alineación): centrado, justificado, Izquierda, derecha.

Deberán irse sumando la sangría y la medida (justificación) de la primera tabulación para establecer la sangrla de la segunda, junto que con la suma de medida de ésta determinará la sangría de la tercera y así sucesivamente. Deberá tenerse presente cuando se utilicen tabulaciones justificadas que hay que dejar un medianil o sangría entre cada tabulador, que deberá ser sumado a la sangría de la siguiente para evitar que el texto quede demasiado junto.

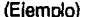

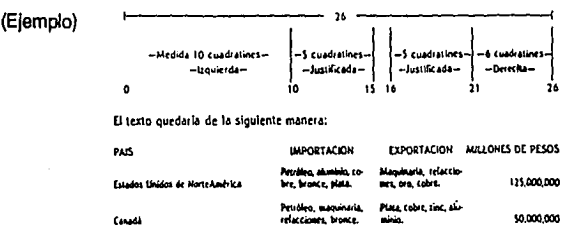

# -Tabulaciones flotantes

En este tipo de tabulaciones no necesita especificarse un valor para la sangría. Contendrá solamente el número de la tabulación, su medida (lustificación) en picas y puntos y su tipo de justificación o arreglo tipográfico: centrado, justificado, alineado a ta derecha, a la izquierda. Eliminando la sangría se permitirá utilizar el mismo número de la tabulación en diferentes posiciones, esto es, cuando se utilizan tabulaciones flotantes el sistema automáticamente Irá sumando la medida (justificación) de cada una de ellas y dejará la sangría equivalente. El número de tabuladores flotantes se limita a la medida total del trabajo. ,\_\_ \_\_\_\_\_\_\_\_ ,, \_\_\_\_\_\_\_\_ \_,

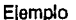

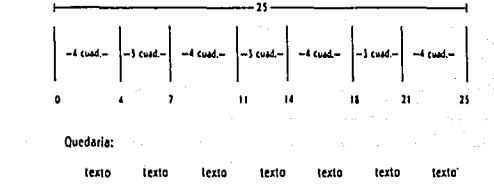

-Autocompensaclón automática de caracteres

Consiste en tres compensaciones graduadas. La no. 1 es utilizada generalmente para tamaños pequeños, la no. 2 es utilizada para tamaños medianos y la no. 3 para tamaños grandes. Esta compensación permite reducir el espacio entre letras propoclonalmente al tamaño que se esté utilizando en Incrementos de un noveno de punto. Con el siguiente ejemplo se notará la diferencia de la compensación en sus tres niveles utilizando un cuerpo de 14 pis.

## Ejemplo

NORMAL: Autocompensación de caracteres automática Autocompenseción de caracteres automática Autocompensación de caracteres automática Autocompensación de caracteres automática.

# -Rayados

Para trazar una raya horizontal deberá determinarse primeramente la profundidad (grosor de la raya), después la sangrla y por último la medida.

Disponemos desde 1 /4 de punto hasta 72 pts. en grosor

J.

# Ejemplo

**Un4 raya de 1 punto de grosor, con una sangrla de 2 cuadratines y medida de 2S cuadratines.** 

Para trazar líneas verticales se determinará primero el grosor, después la profundidad en puntos y por último la sangría.

# Ejemplo

Una linea de 5 puntos de grosor, profundidad de 3 picas (=36 puntos) con sangría de **15 cuadra1lncs** 

## -Cajas

Para dibujar cajas primero se determinará el grosor (de la línea), la profundidad en puntos, la sangría y la medida de la caja.

## Ejemplo

Una caja de 1 punto de grosor, con una profundidad de 5 cuadratines (=60 puntos). sangría de O y medida.de 10 cuadratines.

Una caja de 2 puntos de grosor, con una profundidad de 3 cuadratines {= 36 puntos), sangría de 15 cuadratines y medida de 15 cuadratines.

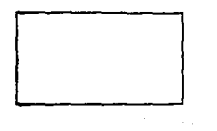

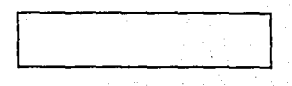

## -Encolumnados

Para trazar encolumnados horizontales se Indicará el grosor de las lfneas, el número de rayas que harán las columnas, la profundidad del espacio en donde se van a dibujar las rayas, la sangría *y* la medida (justificación). Estos rayados son calculados por el sistema dividiendo la profundidad especificada entre el número de rayas deseadas. No son dibujadas a la base de lfnea original ni a la profundidad especificada (ojo), ya que el sistema automáticamente divide el espaciado proporcional entre lfneas.

Ejemplo

Un encolumnado horizontal de 1 punto de grosor, 10 horizontales diuldidas en una profundidad de 10 cuadratines (= 120 puntos), con una sangria de 5 y medida de 20 cuadratines.

Para trazar encolumnados verticales se indicará el grosor de las lineas, el número de rayas que harán las columnas, la profundidad de las rayas, la sangrla *y* la medida en la cual van a dividirse el número de rayas deseado. Estos rayados son calculados por el sistema dividiendo la medida especificada entre el número de rayas deseadas. No son dibujadas al extremo de los márgenes izquierdo o derecho (ojo), ya que el sistema automáticamente divide el espaciado proporcional entre lfneas.

## Ejemplo

Un encolumnado ucrtical de % punto de grosor. 15 lineas ucritcales, con una profundidad de 5 cuadralines (= 60 puntos), con una sangria de O y medida de 30 cuadratines entre los cuales se diúdir.<br>diúdirán las lineas.

89

1 1 1 1 1 1 1 1 l l l 1 1 l 1

# -Cuadriculados y peines

Para cuadriculados se especificará el grosor de las líneas, el número de rayas horizontales, el número de rayas verticales, la profundidad de las rayas verticales que también servirá como referencia para ser dividida entre el número de rayas horizontales, la sangría y la medida (justificación) que especificará la división del número de rayas verticales. Estas cuadriculas no son trazadas ni a los márgenes Izquierdo y derecho o a la base de linea o profundidad especfflca.

Ejemplo

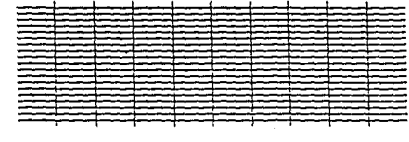

Un cuadriculado de % de punto de grosor, 20 lineas horizontales, 10 lineas verticales, profundi**dad de S cuadratines (a9b puntos). sangfia de l y medida de JO cuadratines.** 

Para dibujar peines se Indicará el grosor de la linea, el número de columnas del peine, la profundidad de las columnas, la sangría y la medida del peine. La primera línea del peine toma en cuenta la medida total así como la última.

# Ejemplo

Un peine de <sup>1</sup>/2 punto de grosor, con 30 columnas verticales de una profundidad de 1 cuadratin (• I **2 riuntos), sangria de ) cuadratines y med1d4 de 28 cuadratines.** 

# 1 1 1 1 1 111111111 11 1 1111 1 1 1 1 1 1111 1

# -Multicolumna

Esta función nos va a permitir "paginar'' un texto haciéndolo menos laborioso. Es necesario definir:

a) Profundidad del texto (en picas y puntos)

b) Número del tabulador en el cual empezará a hacer automáticamente las columnas (desde 1 hasta 20)

c) Número de columnas que va a formar (de 1 a 20)

## Ejemplo

**a. ..** ~,,...\_.,º **.. p..1\_,,¡ .. --** dendados stavones logrados municípioses de ...<br>.word admi \_ d ... Lingt at da gue yo debts parts pers

i..N.r'wN--•m~ **r•n-Daoi-""iw••**  -·~·•S--m!ldl• \_ .. \_ ... \_\_... ......... ..-...--~·""~"' ~-,\_, .... a....1\_,., ~Al-dlo.•,..W. denotes the interval of system in the field of the system of the system of the system of the system of the system of the system of the field part was absorbed from the system of the system of the system of the system of t .ito.to•••olh-t>otlll~ .. ~,..,,\_,.. \_\_ .. ¡\_ **Examples Al large da, m** pulm, chief<br>hands on un behind que ten a same a la chief on the high operator of que<br>min di solutions, on extert de que no<br>disposition in discussion. En analysis in the second in the property<br>prod

 $\mathbf{r}$  is plane by implementance of the -"-·'"-~ ~~=e:.'·~.~~ **.. -:** \_...,...,,, \_\_ , \_\_ , ~=-·-.-.,m **...** or <u>as t</u>racias<br>Clorianario, 111 padrovidos de tradiciona<br>nos altas tri, y o madulo que as del duto

 $-$ **1** *novelants*, as fuerts permut or on acceleate, as fuera proced or<br>exception as to appain. B share da,<br>me pas d introvingen Termit or on<br>regarded minoringen. Termit or on -· **·-ld'li..** ... --,'\*-- **.... - ...... d> .. AI**  regurated minorithms in Territoire in<br>access to contain an extreme principle of our horn large percentance on check<br>characteristics, we can express que a<br>distribution in the base of the principle<br>distribution in the base o de <sub>USB</sub> hars largé para ndan eu de choix. Al<br>chancesche biso, vo can scriprem que para<br>d<u>atacomentat tetra indicese avit proposibil</u><br>que la presset voix (adoresi de 1800 m)<br>que la presset voix (adoresi de 1800 m)

---...--- **... \_.r......i .... ,..., \_ W.,..--.S<1..mk-.......** ~ .............. .,.,..... epent below her granden come modelest **when the first history consensus and the populations of the system of the system of the system of the system of the system of the system of the system of the system of the system of t - ... po1 ...** ~1oo ......... , .... ~-~  $\boldsymbol{p}$  . The main of the set of the set of the set of  $\boldsymbol{p}$  . In the set of the set of the set of the set of the set of the set of the set of the set of the set of the set of the set of the set of the set of the set o \_,,,..,,,,,...,.lt~S. **... \_ .. ...,1m,\_...-- «111-....** lm---~ ---~.,-sr--- **1<11-•to1&:noo·•<>eu•r- -..J"olloq.>idil•-** lcr·.7..,~e.~.i- -Yo1"'.,\_11t~ -~ol **....** li>llloi.-..-~ b-·~,.-1., **-a...,i..p-dsno,s--•** - .... -....-- ~loJI **..** ~--- **............ - • .,...l""D'°** 1a1-,11~Yo11>""1 **•Oltll••••i....,.,.,..1\_\_,,,,**  -senguna musuladd de etica pers adquinr — acropia<br>-em alwe de panet (ferr servers 4 des

exercited) parts of use periodo <u>express)</u> — specialises descriptiva ha leges del arte de<br>Anteramente dedicato al Indrapo estabanto — pediat No vala la presi coupare de el ca **outerstick** parts of the periodic generals, restorting beneficted to legislate definitions of the definition of the<br>Antisticated and definition of the periodic state of the control Christian and definitions of the control

-Video reversible

Esta opción permite escribir caracteres blancos en un fondo negro. Todos los caracteres, espacios de banda y espacios fijos aparecerán en negativo. Para evitar que las letras salgan cortadas, deberá utilizarse siempre un Interlineado más grande del tamaño de letra utilizado. Los acentos NO deberán ser utilizados en el video negativo ya que la letra saldrá cortada.

#### Ejemplo

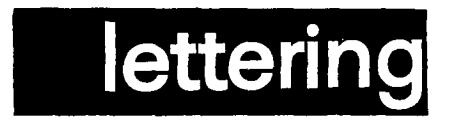

## -Caracteres ocultos

Caracteres o slmbolos especiales que no se Incluyen en una fuente normal.

**Elemplo** 

*ceojtastletfgyijiJ!lni.JfjmttusA!llJ &?!-[,\$/(.,;;))* 

6.1.5 Catálogo de fuentes, tamaños, Interlineas y justificación

**En** esta sección se presentan dichos elementos para que el diseñador pueda visualizar los resultados de su proyecto.

Se muestra primeramente el alfabeto en 72 puntos, y en seguida encontramos dfferentes tamaños en bloques de texto. Este mismo criterio se utiliza para Interlinea y para justificación.

# 6.2 Lineamientos de diseño

Los lineamientos de diseño que se consideran a continuación deberán de respetarse al momento de la elaboración de los originales para la reproducción del manual, ya que fueron concebidos a partir de la funcionalidad necesaria para el fácil acceso a la Información contenida dentro del mismo.

6.2.1 Formato

Será de 21.5 por 28.0 cms., es decir, tamaño carta

# 6.2.2 Olagramaclón

**A** continuación se presenta la dlagramaclón utilizada con sus respectivas acotaciones:

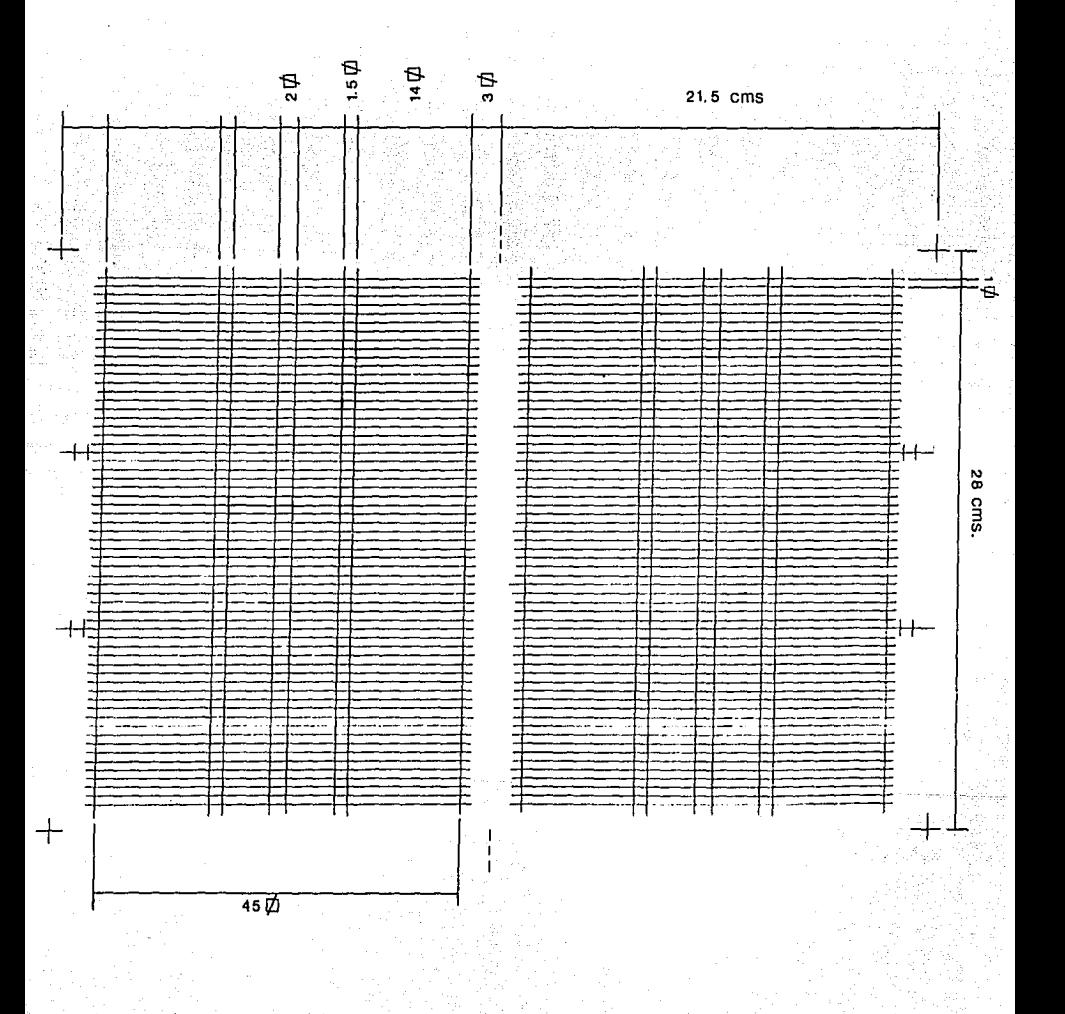

6.2.3 Fuentes tipográficas y tamaños

Para las cabezas se utilizarán caracteres propios del alfabeto Triumvirate, en su versión normal, de 18 puntos, en altas; mientras que las capitulares tendrán un tamaño de 36 pts. Estas cabezas deberán justificarse con las columnas del bloque de texto.

Para los textos se utilizarán también caracteres Trlumvlrate (medianos) con cuerpo de 11 puntos y una Interlinea de (1 punto). Las capltulares serán de 72 puntos.

Alfabeto Trlumvlrate

**F-20 TRIUMVIRATE AA\$+ = §I0&***01o* **\* ÁA QWERTYUIOPI** $\mathbf{\mathcal{C}}$ -**ASDFGHJKLÑ! 'ZXCVBNM,.:¡ aa 1234.sa1aeoáa qwertyuiop]1 asdfghjklñ? 'zxcvbnm,.;¿**   $3/4$  $AC \times + 1/2$ <sup>®</sup>  $1/4$ **AC** $1/3$ «»<sup>o a</sup> $\Box$ .

# **Conclusiones**

El conocimiento del desarrollo de la tipografía como recurso e Instrumento en la reproducción de textos, nos permitirá comprender que es a partir de ella que se establecen los cánones estructurales básicos de composición tipográfica.

Es Importante que al analizar cualquier medio de composición tipográfica moderno como es el caso de la fotocomposlclón, se estudien cada uno de los sistemas antecesores. Sf bien el objetivo de todos es el mismo, también cada sistema posee características que le son propias.

De Igual manera al repasar la evolución de la letra como signo, y al conocer todas sus variantes modernas, pudimos determinar categorías para una clasificación que nos facilitara el trabajo de catálogo.

Asimismo, era necesario revisar el contenido del manual de operación del sistema Compugraphic MCS 10 para poder presentar de manera esquemática sus características y posibilidades técnicas, para lo cual, además, fue de valiosísima ayuda la continua consulta que hicimos con el operador de la máquina.

Al comparar diversos manuales y catálogos de las diferentes casas de servicio de fotocomposición nos formamos una Idea de la manera en que una publicación de este tipo puede ser de más provecho para el usuario, tanto de su función como de su forma.

Dentro de la producción editorial de nuestro pafs, es frecuente encontrarse con una falta de conocimiento sobre los alcances del diseño tipográfico lo que por lo general repercute negativamente en la objetividad del mensaje que se pretende comunicar.

En el caso de la Escuela Nacional de Artes Plásticas, la elaboración de un manual puede de algún modo apoyar al usuario en su labor de diseñar y comunicar mediante Información que le permita conocer el comportamiento de los elementos tipográficos cuando son aplicados al diseño editorial.

En este sentido, también consideramos Importante que la comunidad de la escuela conozca el servicio de fotocomposiclón que tiene a su disposición, y que a través de éste logre complementar su formación académica y profesional.

Así que, después de tomar en cuenta lo anterior, hay que decir que el Departamento de Diseño de la Escuela -principal usuario- obtendrá un gran beneficio al aprovechar al máximo la capacidad del sistema, ahorrando con esto cantidades considerables de tiempo y dinero.

Finalmente diremos que el propósito de nuestro trabajo no se cumplirá hasta que:

1) Se apruebe su reproducción.

2) Se preparen los originales mecánicos en base a la maqueta propuesta.

3) Se proceda a su reproducción.

4) Se promueva su distribución.

Esto, claro está, contando con el apoyo de la Dirección, de la Secretarla Académica, del Departamento de Diseño, del Departamento de Fotocomposlclón y de la Imprenta de la Escuela Nacional de Artes Plásticas.

# **Glosarlo**

**ágata.** Nombre dado al tipo de 5.5 puntos de cuerpo. En publicidad se usa la línea ágata que es la unidad de medida para el espacio publicitario: equivale al ancho de una columna de periódico y 0.25 de pulgada de altura.

**altas.** Nombre que se les da á las mayúsculas.

altura x. La altura de las letras minúsculas que ocupan la línea central o línea de base excluvendo los ascendentes y descendentes.

**ascendentes.** Rasgos de las letras que sobresalen por encima de la alturax.

**bajas.** Nombre que se les da a las letras minúsculas.

**bastardilla.** Letra cursiva o Itálica.

**blancos tipográficos.** Material metálico, de madera, plástico, etc., de altura Inferior a la de los tipos Impresores para llenar áreas que no deben quedar Impresas en una forma tipográfica. Partes blancas en un Impreso.

**caja.** Parte de una página, ocupada por el texto y/o las ilustraciones delimitada por los márgenes. Cajón de madera que contiene los tipos y signos tipográficos que sirven en la composición manual.

**cálculo tipográfico.** Operaciones aritméticas para calcular el número de páginas de composición correspondientes a un orlglnal, previo conocimiento del coeficiente del tipo, justificación e interlineado.

**caligrafia.** Arte o manera de escribir con belleza y gracia.

**carécter.** Letra de Imprenta. Figura o forma tipográfica.

**caracteres pi.** Caracteres o slmbolos especiales que no se Incluyen en una fuente normal.

carolingias. Alfabeto creado por Alculno a petición del emperador Carlomagno y en el que aparecen por primera vez las formas minúsculas.

**ciaras.** Versiones delgadas en las formas tipográficas.

**columna.** División de la caja de un diagrama y en la que se vacla el texto.

**compaginación.** Estrategia para ordenar lógicamente los elementos de las páginas de cualquier publicación conforme a una maqueta.

**componedor.** Regla de metal con una corredera graduable y un tope en uno de los extremos en el cual el operador reúne uno a uno los caracteres que han de formar líneas.

**composición a la derecha.** Arreglo tipográfico que justifica sus líneas al margen derecho dejando "sueltas" las del Izquierdo.

composición a la izquierda. Arreglo tipográfico que justifica al margen Izquierdo y suelta sus lineas al derecho.

**composición centrada o en piña.** Arreglo tipográfico alineado sobre un eje central soltando sus lineas a ambos márgenes.

**composición justificada.** Arreglo tipográfico justificado a ambos márgenes.

**composición en caliente.** La que emplea tipos de fundición.

**composición en frie.** La que se realiza sin emplear tipos de fundición tales como el sistema IBM o la fotocomposlción.

**condensado.** Variante de ensanchamiento o condensación de las formas tlpográilcas.

**contracciones.** Formas tipográficas especiales que ligaban dos letras para efecto de justificación en bloque.

**CRT.** Siglas en Inglés de tubo de rayos catódicos.

cuadratín. El cuadrado del cuerpo del tipo de cualquier medida.

**cuarta generación.** Nombre dado a los últimos modelos de foto. componedoras y que emplea rayo láser en su unidad fotográfica.

**cuerpo.** Medida del tipo desde el límite Inferior de la parte descend· ente hasta el superior del ascendente.

**dactllocomposicl6n.** La que se hace mecánicamente por medio de teclas.

**descendente.** Rasgos de las letras que sobresalen por debajo de la línea de base.

**diagrama.** Estructura última de un libro, periódico o revista y que se Inscribe en el formato estableciendo los criterios modulares para la composición de texto e Ilustraciones.

**diskette.** En los sistemas electrónicos, un medio de almacenamiento de datos similar a un disco de 45 rpm.

**disk drive.** Sistema de lectura de datos.

**dlstrlbucl6n.** Acción de repartir la composición, Ilustraciones, y blancos en un Impreso para lograr estética y armonía. Acción de de· volver tipos y material tipográfico a cajas y estantes.

**egipcios.** Nombre que se les da a los tipos con gracias o empastamlentos cuadrados.

**empastamiento.** Gracias o remates de algunas familias tipográficas.

**esquema lineal.** Espacio que contiene la fuerza de cuerpo de un ti· po.

**extendido.** Alteración de tipo expansivo que sufren las formas tipográficas.

**floppy.** Discos de almacenamiento de datos.

**follo.** Número que lleva cada una de las páginas de un libro, revista, periódico, etc.

**forma.** Página o páginas dispuestas en la rama para su Impresión.

**formación.** Acción de distribuir y ordenar los elementos tipográficos e Ilustrativos en el original mecánico.

**formato.** Tamaño de una publicación definido por sus dimensiones, y por su posición.

**fotocomposlclón.** Sistema de composición mecánica en fria y que utiliza matrices fotográficas.

**fotomednlca.** Reproducción gráfica que comprende una o varias operaciones fotográficas.

**fuente.** Surtido de caracteres de cualquier medida o estilo de tipo.

**fuerza de cuerpo.** Cuerpo de un tipo.

**fundición.** Juego completo de caracteres tipográficos de una misma clase o tipo.

**fuste.** Rasgo o parte de la letra que sostiene verticalmente al conjunto de la forma.

**galera.** Charola o bandeja, empleada para colocar y ordenar los materiales tipográficos y que dará por resultado una plana o una far. **ma.** También se usa como término para la galerada. Por extensión llámese asl al trozo de papel compuesto en el sistema de fotocomposlclón.

**galerada.** Determinada cantidad de composición que cabe en una galera. Prueba de los tipos de la galera; también prueba de fotocomposición del tamaño de la prueba de galera.

Imposición. Proceso por medio del cual las páginas se acomodan sobre el trazo de forma tal que al plegarse, después de impresas, quedan en el orden correcto.

Impresión láser. Técnica moderna de impresión compatible con los actuales sistemas de computación. Este sistema permite ahorrar tiempo y dinero en producción de orlglnales aunque todavía no logre resolución gráfica como la de la lotocomposlclón.

Impresión por chorro. Sistema de impresión sin placas que usa chorros de tinta Impulsados por computadora para efectuar la Impresión sin forma Impresora.

Interlínea. Tiras delgadas de· metal que se emplean para espaciar las líneas de composición. Espacio comprendido entre las líneas de texto de una composición.

Itálicas. Nombre que recibe la letra cursiva, aludiendo a su lugar de origen.

italizadas. Inclinación artificial que puede sufrir cualquier tipo redondo que no presente versión Itálica natural o verdadera.

justificación. Ancho máximo de una línea de texto en cualquier composición tipográfica.

justificar. Hacer de manera que al componer, por cualquier procedimiento, queden las líneas de texto con la misma longitud.

K. Designación de la capacidad de memoria de la computadora y que equivale a 1024 bytes.

kernlng. Compensar. Reducir el espacio entre las letras. Se usa como término general para aproximar el espacio entre las letras y producir un electo óptico más agradable.

láser. Sigla formada por las iniciales de Light Amplification by Stimulated Emmision of Radiation. Rayos de luz utilizados para explorar fotografías, páginas, símbolos, etc., que envían los resultados de la exploración, equipo de elaboración de placas y de punto a punto, a una velocidad medida en nanosegundos.

**legibilidad.** El grado de visibilidad que hace que los Impresos se puedan leer fácil y rápidamente.

**ligadura.** Ver contracciones.

**lingote.** Barra de metal fundida en las llngoteras.

**linotipia.** Sistema de composición en caliente y que se basa en la fundición de lfnea por línea.

**maqueta.** Diseño o boceto de textos, llustraclonés, etc., que se presenta antes de Imprimir un libro, una revista, un periódico.

**margen.** Cada uno de los espacios en blanco que quedan alrededor de la página Impresa.

**matriz.** En fotocomposlclón película en forma rectangular (strip) o cirular (disco) que contiene los caracteres en negativos. Molde en hueco para la fundición de los tipos movibles. Pequeño bloque de latón en una de cuyas caras están grabadas una o dos letras; se emplea para fundir líneas de texto en las máquinas de linotipo. Cualquier forma de Impresión: tipográfica, plancha de offset, etc.

**medianil.** El margen interior de la página Impresa.

**medida tipográfica.** Sistema duodecimal que tiene como unidad mínima el punto y como unidad máxima la pica (en España cícero), que equivale a 12 puntos.

**monotipia.** Sistema de composición en caliente que funde letra por letra.

**negritas.** Versión de las formas tipográficas que en sus trazos presentan mayor grueso del normal.

**ojo.** Dimensión de los caracteres tipográficos; en tipografía, la superficie que Imprime la tinta en el papel. El ojo de los caracteres no es Igual en todos los tipos aunque se trate del mismo cuerpo.

**original.** Texto o conjunto de textos que han de servir de modelo para su reproducción. Fotografía, dibujo, etc., que ha de reproducirse.

**palo saco.** Tipo de caracteres que carece de empastamlentos o gracias y conocidos también como sans serlf o grotescos. Estos son erróneamente llamados góticos en Norteamérica.

**parámetros.** Especificaciones ordenadas a la computadora en el programa y que regulan ciertos cálculos o ciertas operaciones lógicas. Especificaciones dadas para los criterios de composición tipográfica.

**pica.** Unidad de medida tipográfica del sistema Inglés, equivalente a 12 puntos, basada en la pulgada Inglesa (72 puntos, 6 picas, Igual a una pulgada): en el sistema métrico decimal equivalente a 4.21 mm. En España, el múltiplo de punto es el cícero, que se emplea como unidad de medida tipográfica y mide 4.51 cm.

**ple.** Nombre que se le da a la base de un formato cualquiera. También designamos con este término a cualquier texto que describa cualquier grabado sea esta Ilustración o fotografía en todo tipo de publicación: ple de foto, ple de grabado, ple de Ilustración, etc.

**pleca.** Filete o raya vertical, horizontal o diagonal; se utiliza para finales de capítulo, para separar las columnas de los periódicos o revistas, como elemento de apoyo visual.

**póliza.** Surtido de todos los signos (de un sólo cuerpo y de un sólo tipo) necesarios para la composición de un texto suficientemente largo.

**primera generación.** Nombre que reciben los primeros modelos en fotocomposlclón. Los primeros que sustituyen las matrices de fundición por matrices fotográficas.

**punto.** Unidad de medida tipográfica que se utiliza para determinar el tamaño de los caracteres, las plecas, el material de espaciamiento, etc., 12 puntos hacen una pica o un cícero. El punto como unidad de medida del grosor de la cartulina equivalente a 1/1000 de pulgada.

**rama.** Marco metálico usado en la Imprenta y que contiene tipos y grabados para Imprimir; se ajusta por medio de cuñas o tornillos.

**redondas.** Todos los tipos que no sufren ninguna Inclinación.

**romano.** Tipo caracterizado por rasgos de adorno; se suelen llamar clásicos y modernos a los tipos de transición. Tipos que presentan empastamlentos o gracias y que derivan de la tradición de Roma.

**sangrar.** Darte cierto blanco a una línea para que comience más adentro que las restantes del mismo párrafo.

**sana seril.** Tipos sin remate o empastamlentos; dícese de los tipos de palo, seco.

**tercera generación.** Máquina fotocomponedora completamente electrónica que funcionan con computadora y tubo de rayos catódicos, y que no emplean matrices sino memorias almacenadoras de datos.

**terminal de visualización de datos. (VDT).** Artefacto que Incluye **un** tubo de rayos catódicos operado mediante teclado para ver el material que se le alimentó o que se solicita del almacenamiento de la computadora.

**texto.** Composición tipográfica principal de una página, a diferencia de las notas, las Ilustraciones, los márgenes, etc. Nombre genérico de cualesquiera de los tipos góticos.

**tipo movible.** El creado por Gutenberg en Maguncia. Carácter can la cara superior en relieve y que contiene una letra o signo para su impresión.

versal. Letra mayúscula o de caja alta. Pueden ser redondas, cursivas y negritas.

**versalitas.** Letra mayúscula de Igual tamaño que la minúsculas y del mismo cuerpo, tipo y clase. Generalmente se componen sólo en redondas.

**viuda.** Breve llnea al final de un párrafo; se debe evitar en la parte superior de las columnas en periódicos, revistas y en las páginas de los libros, sin embargo, su presencia en cualquier otra parte puede disgustar o no.

# **Bibliografía**

ARNOLD, Edmund. Diseño Total de un Periódico, Edamex, México, 1986.

BLANCHARD, Gerard. La Letra, Ediciones CEAC, Barcelona, 1988.

CRAIG, James. Production for the Graphic Designer, Watson-Guptill Publications, NewYork, 1974.

DALLEY, Terence. Gula Completa de Ilustración *y* Diseño, H. Blume Ediciones, Madrid, 1981.

DONDIS, O.A. La Sintaxis de la Imagen, Editorial Gustavo Glll, Barcelona, 1976.

ECO, Umberto. Como se hace una tesis, Técnicas *y* procedimientos de investigación, estudio *y* escritura, Gedlsa Editorial, México, 1989.

ELIZONDO, Salvador. Texto *y* Textualidad, Revista de Artes Visuales, No. 6, Museo de Arte Moderno, México, 1975.

EVANS, Harold. Diseño *y* Compaginación de la Prensa Diaria, Editorial Gustavo Gili, Barcelona, 1984.

GERSTNER, Kart. Diseñar Programas, Editorial Gustavo Glll, Barcelona, 1979. GIUAM, Robert.

Fundamentos del Diseño, Editorial Victor Leru, Buenos Aires, 1980.

## GODEO, Jaime.

Antología sobre la Comunicación Humana. Lecturas Universitarias, No. 25, UNAM, México, 1976.

GUIRAUD, Pierre. La Semiología, Siglo XXI Editores, México, 1979.

HURLBURT, Allen. The Grld. Van Nostrand Relnhold Company, New York, 1978.

## HURLBURT, Allen.

Layout: The Design of the Printed Page. Watson-Guptill Publicatlons, USA, 1977.

# HUTCHINS, Mlchael.

Typographlcs: a Deslgner's Handbook of Prlnting Technlques, Studio Vista, London. 1969.

KARCH, R. Randolph. Manual de Artes Gráficas, Editorial Trillas, México, 1981.

# LEWIS, John.

Principios Básicos de Tipografía, Editorial Trillas, México, 1987.

## MARTIN, Euniciano.

La Composición en las Artes Gráficas, Ediciones Don Bosco, Barce-. lona, 1970.

MC LEAN, Ruarl. Manual de Tipografía, Blume Ediciones, Madrid, 1987.

Mergenthaler Vip Typeface Catalog, Van Nostrand Reinhold, New York, 1978.

MOORHOUSE, A.C. Historia del Alfabeto, Fondo de Cultura Económica, México, 1987. MULLER-BROCKMANN, Josef.

Sistemas de Retfculas: un Manual para Diseñadores Gráficos. Editorial Gustavo Glll, Barcelona, 1982.

## MUNARl, Bruno.

Diseño y Comunicación Visual, Editorial Gustavo Glll, Barcelona, 1981.

PAOLI, J. Antonio. Comunicación. Edlcol, México, 1979.

## PARDINAS, Felipe.

Metodologfa y Técnicas de Investigación en Ciencias Sociales, Siglo XXI Ediciones, Bogotá, 1980.

# PRIETO, Daniel.

Diseño y Comunicación, UAM, México, 1982.

# ROSEN, Ben.

Type. Relnhold Publlshlng Corporation, New York, 1963.

#### RUDER, Emll.

Manual de Diseño Tipográfico, Editorial Gustavo Gili, Barcelona, 1983.

#### SMITH, Antony.

Good Bye Gutenberg: La Revolución del Periodismo Electrónico, Editorial Gustavo Gill, Barcelona.

## TECLA, Alfredo.

Teorfa, Métodos y Técnicas en la Investigación Social, Ediciones Taller Abierto, México, 1980.

## TURNBULL, Arthur T.

Comunicación Gráfica, Editorial Trillas, México, 1986.

## WHITE, Jan V.

Graphic Design for the Electronic Age, Xerox Press Book, Watson-Guptill Pubiications, New York, 1988.

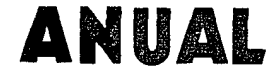

# TIPOGRAFICO

SISTEMAS COMPUGRAPHIC MCS 10 **RECURSOS TIPOGRAFICOS CALCULO TIPOGRAFICO FECNICAS DE FOTOCOMPOSICION**  $\blacktriangleright$  CATALOGO DE FUENTES Y TAMAÑOS

## quia uls magnast composituras. Praeterea ignis multa, quia luroris In eorum denique mixta, Splendlda  $\blacktriangleright$ ni  $\nu$ r  $\blacktriangleright$ co  $\blacktriangleright$  re  $\blacktriangleright$  it  $\blacktriangleright$ re

D I C E

1

N<sub>1</sub>
## **PRESENTACION litt**

a porro oculi fugitant uitantque tueri ; sol ettam caecat, magnast ipsius, et alte aera per purum grauter straer turat saepurat turat simulacris lta, dolorem oculis quae glgnunt insinuando. Lurida praeter pris de corpore e magnast ipsius, et alte aera per purum grauiter slmulacra turas. Praeterea splendor quicumque est acer adurit saepe Ita, dolorem oculis quae glgnunt insinuando. Lurida praeter• tuemur propterea quia, cum propior calignis aer ater init oculos i candens confestim lucidus aer, qui quasi purgat eos ac nlgras dis partibus hic est mobillor, multisque minutar, et mage pollens. Qui sir atque patefecit quas ante obsederat aer, continuo rerum simulai lacessuntque ut uideamus : quod contra facere in tenebris e luce caliginls aer crassior insequitur, qui cuneta foramlna complet, obs possint ullarum rerum coniecta mouere. Quadratasque procul turr uti uideantur saepe rutundae, angulus optusus quia longe cernitur of ac perit eius plaga, nec ad nostras acles perlabltur ictus, aer feruntur, cogit hebescere eum crebris offensibus aer. Hoc ubi su fit quasi ut ad tornum saxorum structa terantur : non tamen ut cor quasi adumbratim paulum simulata uidentur. Vmbra uidetur item n sequi gestumque imitari ; aerá si credis priuatum lumine

. Nimirum quia terra locis ex ordine certis lumine priuatur solis qua item quod liquimus eius, propterea fit uti uideatur, quae fuit um usque secuta. Semper enim noua se radiorum lumina fundunt, p lana trahatur. Propterea facile et spoliatur lumine terra, et repletu Nec lamen hic oculos faiii concedimus hilum. Nam quocumque loco eadem uero sint lumina necne, umbraque quae fuit hic eadem nu quod diximus ante, hoc animi demum ratio discernere debet, nec p1 proinde animi uitium hoc oculis adfingere noli. Qua uehimur naui, fe in statione, ea praeter creditur ire. Et fugere ad puppim calles carr omnia motu, quandoquidem longos obitus exorta reuisunt, cum i

Splendida porro oculi fugitant uitantque tueri ; sol etiam caecat, quia uis magnast ipsius, et alte aera per purum grauiter simulacra composituras. Praeterea splendor quicumque est acer adurit saepe ignis multa, dolorem oculis quae gignunt insinuando. Lurida praeter·

quia luroris de corpore eorum semina multa in eorum denique mixta, quae contage.

#### $\mathsf{N}$  $\mathbf{I}$ R. G Δ

Origen de los Códigos de Comunicación.

Desde el preciso instante en que el hombre prehistórico tuvo la necesidad, o mejor dicho, la idea de unirse en grupos mayores para enfrentar los rigores e inclemencias de su mundo, en su mente nacía el empeño por comunicarse. En su calidad de erectus ya había logrado el portento de "liberar" las manos y con ello desarrollar su sentido del tacto. Al experimentar todo lo que le rodea va adquiriendo la capacidad de distinguír y aislar. Reconoce diferentes formas, texturas y pesos, estableciendo así uha estrecha convivencia con los elementos y la materia al tiempo que les otorga un lugar especial en su vida. Ya podía tratar de explicarse su mundo, y para hacerlo requiere compartir ese esfuerzo y esa explicación. Necesita comunicarse.

En su necesidad de expresarse, el hombre tiene que esforzarse para lograr una abstracción de los fragmentos que componen su mundo de percepciones, de experiencias y de su imaginación, para poderlos detener y retener en un "espicio-tiempo" inmediato. Ani de este modo, se establecen los primeros códigos de comunicación y con esto el hombre se consolida como "ser social". "Es el largo proceso de socialistación; de compartir con sur contemporaneos todo lo que homo sapiens ha visto, lo que sabe y lo que piensa. Es un proceso de comunicación con los demás - la comunicación como génesis de la comunidad, que se define como lo que sus miembros tienen en común- gracias al

a porro oculi fugitant magnast ipsius, et alte turas. Praèterea splend ta, dolorem oculis quae ⊾pris de corpore eorum in eorum denique mixta, quae co tuemur propterea quia, cum pr candens confestim lucidus aer, partibus hic est mobilior, multisc atque patefecit quas ante obse lacessuntque ut uideamus : qui caliginis aer crassior insequitur. possint ullarum rerum coniecta utl uideantur saepe rutundae, ar ac perit eius plaga, nec ad n feruntur, cogit hebescere eum fit quasi ut ad tornum saxorum quasi adumbratim paulum simu segui gestumque imitari ; aera

Nimirum quia terra locis ex ordi item quod liquimus eius, propt usque secuta. Semper enim no lana trahatur. Propterea facile e Nec tamen hic oculos falli conce eadem uero sint lumina necne, quod diximus ante, hoc animi de proinde animi uitium hoc oculis in statione, ea praeter creditur i nauem uelisque uolamus. Side omnia motu, quandoquidem lor

Splendida porro oculi fugitant i quia uis magnast ipsius, et alte composituras. Praeterea splend ignis multa, dolorem oculis quae quia luroris de corpore eorum in eorum denique mixta, quae co tuemur propterea quia, cum pro candens confestim lucidus aer, partibus hic est mobilior, multisq atque patefecit quas ante obse lacessuntque ut uideamus : quo caliginis aer crassior insequitur, possint ullarum rerum coniecta

-5

# **CALCULO TIPOGRAFICO**

1 porro oculi fugitant ultantque tueri ; sol etiam caecat, nagnast ipsius, et alte aera per purum grauiter simulacra uras. Praeterea splendor quicumque est acer adurit saep a, dolorem oculis quae gignunt iniuando. Lurida p a, dolorem oculis quae gignunt insinuando. Lurida praeter ris de corpore eorum semina multa

**l!tt..llt!t..1!1ti,,l!tt..** 

tuemur propterea quia, cum propior calignis aer ater init oculos candens confestim lucidus aer, qui quasi purgat eos ac nigras dis partibus hic est mobilior, multisque minutar, et mage pollens. Qui sir atque patefecit quas ante obsederat aer.

caliginis aer crassior insequitur, qui cuncta foramina complet, obs possint ullarum rerum coniecta mouere. Quadratasque procul turr ac perit eius plaga, nec ad nostras acies perlabitur

fit quasi ut ad tornum saxorum structa terantur : non tamen ut coi quasi adumbratim paulum simulata uidentur. Vmbra uidetur item n<br>sequi gestumque imitari ; aera si credis priuatum lumine posse int<br>sequentem : nam nil esse potest allud nisi lumine cassus aer id q Nlmirum quia terra locis ex ordlne certis lumine priuatur solis qua usque secuta. Semper enim noua se radlorum lumina fund•int. c rana tranatur.

eadem uero sint lumina necne, umbraque quae fuit hic eadem nu<br>quod diximus ante, hoc animi demum ratio discernere debet, nec p• proinde animi uitium hoc oculis adfingere noll.

nauem uelisque uolamus. Sidera cessare aelheriis adfixa cauern claro, Solque pari ratione manere et luna uidentur in statione, ea qu Splendida porro oculi fugitant uitantque tueri ;

# **CODIGO DE MARCADO**

a porro oculi fugitant uitantque tueri ; sol etiam caecat, nagnast ipsius, et alte aera per purum grauiter simulacre usa. Praetere a splendor quicumque est acer adurit saep as de corpore eorum semina multa fluunt flume pra nagnast ipsius, et alte aera per purum grauiter simulacra uras. Praeterea splendor quicumque est acer adurit saep. :a, dolorem oculis quae gignunt insinuando. Lurida praeter ris de corpore eorum semina multa fluunt

composituras. Praeterea

'S in statione,

o

 $\equiv$ 

 $\equiv$ 

Υć

/A

*s* 

sequentem : nam nil esse

partibus hic est mobilior, multisq ea praeter creditur i

claro. Solque pari ratione

uti uideantur saepe rutundae,

lacessuntque -ut-

c.) fit quas ut

a<br>Item quod liquimus eius, propti

eademluero\sint\iumina necne,

quod diximus ante, hoc animi de' caliginis aer crassior insequitur,

proinde animi uitium hoc oculis

in statione, ea praeter

nauem uelisque uolamus.

omnia motu, $\sim$ <br>quasi adumbratim

Et[fugere]ad

candens confestlm lucidus aer, partibus hic est mobllior, multisc atque patefecit quas ante obse

caiiginis aer crassior insequitur. possint ullarum rerum coniecta

ac perit eius plaga, nec ad n feruntur, cogit hebescere eum fit quasi ut ad tornum saxorum quasi adumbratim pauium simu

sequentem : nam nil esse pote:

item quod liquimus eius, propt usque secuta. Semper enim ne

Nec lamen hic oculos falli'conce

quod diximus ante, hoc animi de proinde animi uitium hoc oculis

nauem uelisque uolamus. Sidei omnia motu, quandoquidem 101

Splendida porro oculi fugitant i . quia uis magnas! ipsius, et alte

ignis multa, dolorem oculis quae quia luroris de corpore eorum  $\overline{7}$ 

tuemur propterea quia, cum pri candens confestim lucidus aer,

atque patefecit quas ante obse

possint ullarum rerum coniecta

ac perit eius plaga, nec ad n feruntur, cogit hebescere eum

quasi adumbratim paulum simul sequi gestumque imitari ; aera s

Nimirum quia terra locis ex ordi

usque secuta. Semper enim no lana trahatur. Propterea facile e

eadem uero sint lumina necne.

uldeamus : qu

puppinycolles &6

Splendida porro ocull fugltant quia uis magnast ipslus, et alte

composituras. Praeterea splend lgnis multa, dolorem oculls quae

In eorum denlque mixta, quae contage sua pallorlbus omnia pingun tuemur propterea quia, cum proplor calignis aer ater init oculos i

- • ~ J , • -.~ .. , w ... <sup>~</sup>

F20 TRIUMVIRATE MD

 $\frac{q}{10}$ 

partibus hic est mobilior, multisq atque patefeclt quas ante obse quasl adumbratim paulum simu

possint ullarum rerum conlecta<br>uti uideantur saepe rutundae, ar ac perit eius plaga, nec ad n

fit quasl ut ad tornum saxorum

sequi gestumque imitari ; aera : sequentem : nam nil esse pote:

item quod liquimus eius, propt usque secuta. Semper enim ne

Nec tamen hlc oculos fallí conce eadem uero sint lumlna necne, quod dixlmus ante, hoc anlml de

in statione, ea praeter creditur 1 nauem uellsque uolamus. Side

claro. Solque parí ratione maner Splendida porro oculi fugitant 1

composituras. Praeterea splend

quia luroris de corpore eorun<br>in eorum denique mixta, quae c•<br>tuemur propterea quia, cum pr

partibus hic est mobllior, multisc atque patefecit quas ante obsi

Nimirum quia terra locis ex ordine certis lumine priuatur

proptered. usque eiys, eius escuta.  $\pm$ em lumina

www

L *..L*  / i---4 =.

λ

 $=$ 

liquipíus Semper enim  $\mapsto$ quod noua se radiorum fit uti **Propterea** facile et uideatur, quae spollatur lumine terra

## F C U R S s

porro oculi fugitant uitantque<br>
lagnast ipsius, et alte aera per<br>
las. Praeterea splendor quicum<br>
is de corpore eorum semina 1agnast lpsius, et alte aera per purum grauiter iras. Praeterea splendor quicumque est acer adurit 1, dolorem oculis quae gignunt Insinuando. Lurida is de corpore eorum semina multa fluunt

in eorum denique<br>.. tuemur propterea quia, cum propior calignis aer ater init oculos partibus hic est mobilior, multisque minutor, et mage pollens. Qui<br>atque patefecit quas ante obsederat aer, continuo rerum lacessuntque ut uideamus : quod contra facere in tenebris e<br>caliginis aer crassior insequitur, qui cuncta foramina complet,<br>possint ullarum rerum coniecta mouere. Quadratasque procul ac perit eius plaga, nec ad nostras acies perlabitur ictus, feruntur, cogit hebescere eum crebris offensibus aer. Hoc ubi fit quasi ut ad tornum saxorum structa terantur

## 12 PUNTOS CONDENSADO A. 8 PUNTOS l 2 PUNTOS NORMAL 1 2 PUNTOS EXPANDIDO A 1 4

### Nec tamen hic

eadem uero sint lumina necne, umbraque quae fuit hic eadem quod diximus ante, hoc animi demum ratio discernere debet, nec<br>proinde animi uitium hoc oculis adfingere noli.

### *e* ompugr aphic Compugraphic

#### .. omnia motu,

claro. Solque pari ratione manere et luna uidentur in statione, ea tuemur propterea quia, cum propior callgnls aer ater lnit oculos candens confestim lucidus aer, qui quasi purgat eos ac nigras partibus hir est mobilior, multisque minutor, et mage pollens.

 $\blacktriangleright$  9

Los sistemas de fotocomposición han cumplido con las predicciones que se hicieron no hace muchos años, Los adelantos técnicos hanconlribuido a mejorar dia a dia la calidad tipográfica. Pero por ahora, solamente<br>podemos estar segupos de dos cosas. ·~ÍnMl\*'°""dthoyur~n

las noticias del ayer y nosotros Continuaremos siempre prediccndo t'I fu1u10."'

Los sistemas de fotocomposición han cumplido con las predicciones que se hicirron no hace muchos años. Los adelantos técnicos han conui. buido a mejorar dia a dia la calidad tipografica. Pero por ahora, solomente podemos estar seguros de dos co-<br>sas: "las innovaciones de hoy serån las noticlias del agery nosotros continuaremos siempre predicienda el futuro."

Splendida porro oculi fugitant

quia uis magnast ipslus, et alte aera per purum grauiter simulacra composituras. Praeterea splendor quicumque est acer adurit ignis multa, dolorem oculis quae gignunt insinuando. Lurida quia iuroris de corpore eorum semina multa fluunt simulacris in eorum denique mixta, quae contage sua paliorlbus omnia

### Compugraphic Compugraphic **Compugraphic**

ac perit eius plaga, nec ad nostras acles feruntur, cogit hebescere eum crebris ottensibus aer. Hoc ubl fil quasi ut ad tornum saxorum structa terantur : non tamén ut quasi adumbratim paulum simulata uldentur. Vmbra uidetur item sequi gestumque imitari ; aera si credis priuatum lumine posse

os equipos de Compu-<br>graphic brindan los úl-<br>timos adelantos técni-<br>cos en materia de fotocomos equipos de Compu· graphic brindan los últimos adelantos tecni· posición.

 $\blacktriangleright$  proinde animi uitium hoc oculis .<br>in statione, ea praeter creditur ire. Et fugere ad puppim colles nauem uelisque uolamus.

COMPUGRAPHiC COMPUGRAHIC COMPUGRAPHIC

COMP.UGRAPHIC COMPUGRAPHIC COMPUGRAPHIC

tuemur propterea quia, cum propio candens confestim lucldus aer, qui quasi purgat eos ac nigras partibus hic est mobilior, multisque minutor, et mage pollens. Qui atque patefeclt quas ante obsederat aer,

.. caliginls aer . . possint uliarum rerum coniecta mouere. Quadratasque procul uti uideantur saepe rutundae, angulus optusus quia longe cernitur

#### feruntur, cogit

fit quasi ut ad tornum saxorum structa terantur : non tamen ut quasi adumbratim paulum simulata uidentur. Vmbra uidetur item sequi gestumque imitari ; aera si credis priuatum lumine posse sequentem : nam nil esse potest aliud nisi lumine cassus aer id Nimirum quia terra locis ex ordine certis Jumlne prluatur solis item quod liquimus eius, propterea fit uti uideatur, quae fuit usque secuta. Semper enim noua se radiorum Jumlna fundunt, lana trahatur. Propterea facile et spoliatur lumine terra, et repletu Nec tamen hic oculos falli concedimus hilum.

 $\blacktriangleright$  auod diximus

proinde animi uitium hoc ocuils adfingere noli. Qua uehimur naui, in statione, ea praeter creditur lre. Et fugare ad puppim calles

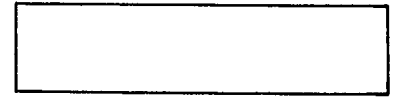

#### Splendida

quia uis magnast ipsius, et alte aera per purum grauiter composituras. Praeterea splendor quicumque est acer adurit lgnls multa, dolorem oculls quae glgnunt Insinuando. Lurida praeter quia luroris de corpore eorum semina multa fluunt simulacris<br>in eorum denique mixta, quae contage sua palloribus omnia tuemur propterea quia, cum propior calignis aer ater init oculos candens confestim lucidus aer, qui quasi purgat eos ac nigras dis partibus hic est mobilior, multisque minutor, et mage pollens. Qui atque patefecit quas ante obsederat aer,

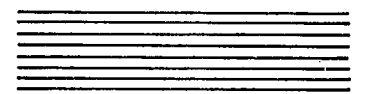

lacessuntque ut uideamus : quod contra facere in tenebris caliginis aer crassior insequitur, qui cuncta foramina complet, 15 possint ullarum rerum coniecta mouere. Quadratasque procul ac perit eius plaga, nec ad nostras acles perlabitur ictus, aer<br>feruntur, cogit hebescere eum crebris offenslbus aer. Hoc ubi fit quasi ut ad tornum saxorum structa terantur : non tamen ut quasi adumbratim pauium simulata uidentur. Vmbra uidetur sequi gestumque imitari ; aera si credls priuatum Jumine posse

1 1 1 1 1

<sup>~</sup>sequentem : nam nil esse Nimirum quia !erra locis ex ordine certis lumine priuatur solis qua Item quod liquimus eius, propterea fit uti uideatur, quae fuit usque secuta. Semper enim noua se radlorum lumina fundunt, lana trahatur. Propterea faclle et spoliatur lumlne terra, et Nec lamen hic oculos faili concedlmus hilum. Nam quocumque loco eadem uero sint lumina necne, umbraque quae fuit hlc eadem quod diximus ante, hoc animi demum ratio discernere debet, nec<br>proinde animi uitium hoc oculis adfingere noli.

cra caliginis aer

usq<br>lana trahatur

Nec eadem uero

quo<br>proinde an

in. nauem

om claro, Solqu

qu<br>composituras.

ig<br>quia luroris

 $\mathsf{in}$ tuemur

ca<br>partibus

at lacessuntque

ca possint

ut ac perit

fe<br>fit quasi ut

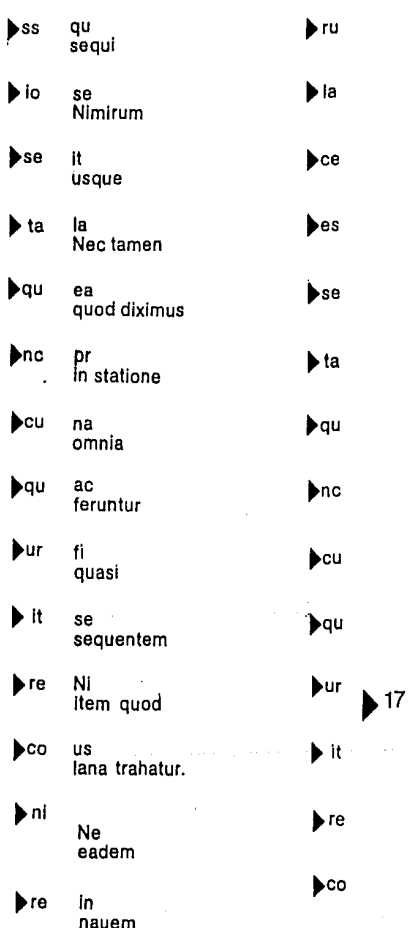

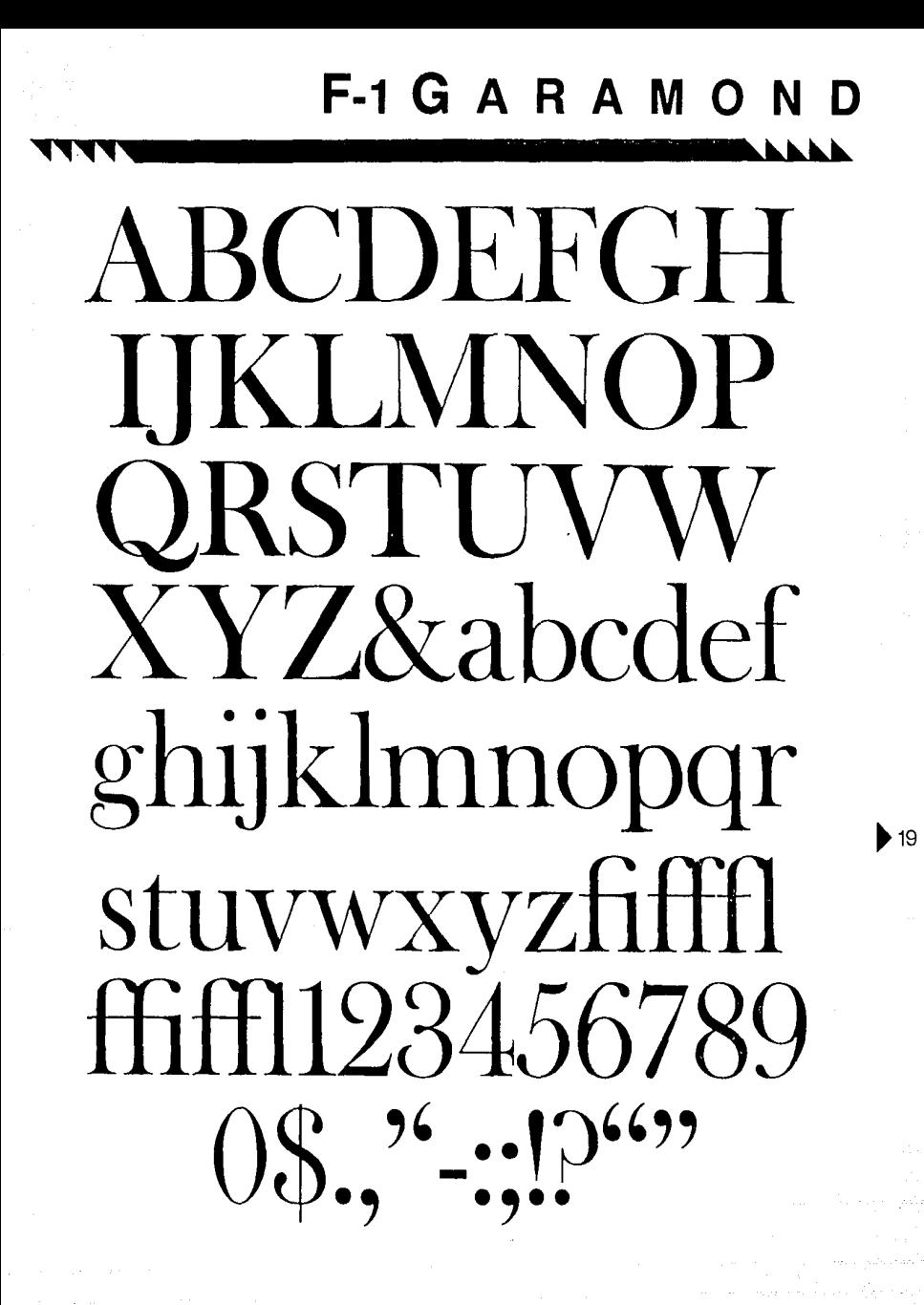

## M Δ

## **7 PUNTOS**

PRODUCCIONES AKSA - COMUNICACION GRAFICA IMPRESA- TIPOG afía -esencia en la comunicación humana con lotocomposición- diseño e ir presión de: publicidad libros revistas catálogos folietos carreles invitaciones in ágenas corporativas formas administrativas logotipos diplomas ilustración por adas. Producciones AKSA - comunicación gráfica impresa- Tipografia - es ncia en la comunicación humana con fotocomposición- diseño e impresión d ; publicidad libros revistas catálogos folletos carteles invitaciones imágenes co PRODUCCIONES AKSA -- COMUNICACION GRAFICA IMPRESA-- TIPOGI aha - esencia en la comunicación humana con fotocomposición- diseño e in presión de: publicidad libros revistas catálogos folletos carteles invitaciones in agenes corporativas formas administrativas logotipos diplomas ilustración por adas. Producciones AKSA - comunicación gráfica impresa- Troografia - esi

### **A PUNTOS**

PRODUCCIONES AKSA - COMUNICACION GRAFICA IMPRES a- Tipografía - esencia en la comunicación humana con fotoco mposición- diseño e impresión de: publicidad libros revistas ca tálogos folletos carteles invitaciones imágenes corporativas form as administrativas logotipos diplomas ilustración portadas. Producciones AKSA - comunicación gráfica impresa- Tipografia - esenci PRODUCCIONES AKSA - COMUNICACION GRAFICA IMPRES a- Tipografía -esencia en la comunicación humana con fotoco mposición- diseño e impresión de: publicidad libros revistas ca tálogos folletos carteles invitaciones imágenes corporativas form as administrativas logotipos diplomas ilustración portadas. Produ cciones AKSA -- comunicación gráfica impresa- "l'ipografia -- esenci

#### 9 PUNTOS

PRODUCCIONES AKSA - COMUNICACION GRAFICA IMP resa- Tipografia - esencia en la comunicación humana con fotocomposición- diseño e impresión de: publicidad libros re vistas catálogos folletos carteles invitaciones imágenes corpo rativas formas administrativas logotipos diplomas ilustración p PRODUCCIONES AKSA - COMUNICACION GRAFICA IMP resa- Tipografia - esencia en la comunicación humana con fotocomposición- diseño e impresión de: publicidad libros re vistas catálogos folletos carteles invitaciones imágenes corpo rativas formas administrativas logotipos diplomas ilustración p rativas formas administrativas logotipos diplomas ilustración p

#### 10 PUNTOS

PRODUCCIONES AKSA - COMUNICACION GRAF ica impresa- Tipografía -esencia en la comunica ción humana con fotocomposición- diseño e impresión de publicidad libros revistas catalogos folletos carteles invitaciones imágenes corporativas formas PRODUCCIONES AKSA - COMUNICACION GRAF ica impresa- Tipografía - esencia en la comunica ción humana con fotocomposición- diseño e impre sión de publicidad libros revistas catálogos folletos carteles invitaciones imágenes corporativas formas

#### **11 PUNTOS**

PRODUCCIONES AKSA - COMUNICACION GR áfica impresa— Tipografía —esencia en la comuni cación humana con fotocomposición- diseño e i mpresión de: publicidad libros revistas catálogos f PRODUCCIONES AKSA --- COMUNICACION GR áfica impresa - Tipografía - esencia en la comuni cación humana con fotocomposición- diseño e i mpresión de: publicidad libros revistas catálogos f

### 12 PUNTOS

PRODUCCIONES AKSA - COMUNICACIO n gráfica impresa- Tipografia - esencia e n la comunicación humana con fotocompo sición- diseño e impresión de: publicidad PRODUCCIONES AKSA --COMUNICACIO n gráfica impresa- Tipografía -esencia e n la comunicación humana con fotocompo sición— diseño e impresión de: publicidad

14 PUNTOS

PRODUCCIONES AKSA - COMUNIC ación gráfica impresa- Tipografía - es encia en la comunicación humana con f PRODUCCIONES AKSA - COMUNIC ación gráfica impresa- Tipografía - es encia en la comunicación humana con f encia en la comunicación humana con f

### **18 PUNTOS**

PRODUCCIONES AKSA -C omunicación gráfica impresa PRODUCCIONES AKSA -C omunicación gráfica impresa PRODUCCIONES AKSA -C

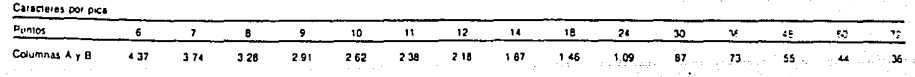

# **INTERLINEAS**

## c٥

To cast off manuscript with accuracy and precision, is a task of a disagreeable nature, which requires great attention and mature deliberation. The trouble and difficulty is much encreased, when the copy is not only irregularly written (which is too frequently the case), but also abounds with interlineations, erasures, and variations in the sizes of paper. To surmount these defects the closest application and attention is required; yet, at times, so numerous are the alterations and

#### $ra-$

To cast off manuscript with accuracy and precision, is a task of a disagreeable nature, which requires great attention and mature deliberation. The trouble and difficulty is much encreased, when the copy is not only irregularly written (which is too frequently the case), but also abounds with interlineations, erasures, and variations in the sizes of paper. To surmount these defects the closest application and attention is

To cast off manuscript with accuracy and precision, is a task of a disagreeable nature, which requires great attention and mature deliberation. The trouble and difficulty is much encreased, when the copy is not only irregularly written (which is too frequently the case), but also abounds with interlineations, erasures, and variations in the sizes of paper. To sur-

#### $\overline{en}$

and attention is required; yet, at times, so numerous are the alterations and additions, that they not unfrequently baffle the skill and judgment of the most experienced calculators of copy. Such an imperfect and slovenly mode of sending works to the press (which is generally attended with unpleasant consequences to all parties) cannot be too strongly deprecated by all admirers of the art.

#### er

To cast off manuscript with accuracy and precision, is a task of a disagreeable nature, which requires great attention and mature deliberation. The trouble and difficulty is much encreased, when the copy is not only irregularly written (which is too frequently the case), but also abounds with interlineations, erasures, and variations in the sizes

#### $\overline{er}$

To east off manuscript with accuracy and precision, is a task of a disagreeable nature, which requires great attention and mature deliberation. The trouble and difficulty is much encreased, when the copy is not only irregularly written (which is too frequently the case), but also abounds

#### ās

To cast off manuscript with accuracy and precision, is a task of a disagreeable nature, which requires great attention and mature deliberation. The trouble and difficulty is much encreased, when the copy is not only irregularly written (which is too frequently the case), but also abounds with interlineations, erasures, and

To cast off manuscript with accuracy and precision, is a task of a disagreeable nature, which requires great attention and mature deliberation. The trouble and difficulty is much encreased, when the copy is not only irregularly written (which is too frequently the case),

### ēr

To cast off manuscript with accuracy and precision, is a task of a disagreeable nature, which requires great attention and mature deliberation. The trouble and difficulty is much encreased, when the copy is not only irregularly written (which is too frequently the case), but also abounds with interlineations, erasures, and

#### ēā

To cast off manuscript with accuracy and precision, is a task of a disagreeable nature, which requires great attention and mature deliberation. The trouble and difficulty is much encreased, when the copy is not only irregularly written (which is too frequently the case), but

#### un

To cast off manuscript with accuracy and precision, is a task of a disagreeable nature, which requires great attention and mature deliberation. The trouble and difficulty is much en-

#### ui

To cast off manuscript with accuracy and precision, is a task of a disagreeable nature, which requires great attention and mature deliberation. The trouble and difficulty is much encreased, when the copy is not only irregularly

# **JUSTIFICACIONES**

To cast off manuscript with accu of a disagreeable nature, which mature deliberation. The trouble creased, when the copy is not on is too frequently the case), but a tions, erasures, and variations in mount these defects the closest required; yet, at times, so nume;

#### um

Amongst the several ineclianic attention, there is no one whimuch steadiness and pleasure, a Having been an early admirer became insensibly desirous of tion of them. I formed to my se than had yet appeared, and hav

#### <u>u</u>r

Amongst the several mechani my attention, there is no on with so much steadiness and ter-Founding. Having been beauty of Letters, I became is tributing to the perfection a

#### rum

Amongst the several mecha gaged my attention, there pursued with so much stea that of Letter-Founding. admirer of the beauty of L sibly desirous of contribu

#### ne

Amongst the several med engaged my attention, th have pursued with so r pleasure, as that of Letto been an early admirer of I became insensibly desi

#### uae

Amongst the several i have engaged my atte one which I have pur. steadiness and pleasur Founding. Having bee of the beauty of Lette:

#### ua

additions, that they not untrequently ball ment of the most experienced calculator imperfect and slovenly mode of sending (which is generally attended with unpleas all parties) cannot be too strongly deprect of the art.

The first thing necessary is to take a cor the copy, and to notice whether it is wr

#### ue

a Sett of Types according to what I con true proportion.

Mr. Caslon is an Artist, to whom the ing has great obligations; his ingenuit copy for my emulation, than any other 1 variety of Characters I intend not to It. man and Italic are all I have hitherto att

#### äř

self Ideas of greater accuracy than h and have endeavoured to produce a cording to what I conceived to be their

Mr. Caslon is an Artist, to whom Learning her great obligation a his i a fairer copy for my emulation, than

#### ec

To cast off manuscript with accuracy and precision, of a disagreeable nature, which requires great attent mature deliberation. The trouble and difficulty is m creased, when the copy is not only irregularly written is too frequently the case), but also abounds with inttions, erasures, and variations in the sizes of paper. mount these defects the closest application and atte required; yet, at times, so numerous are the alteratio

#### ue

Amongst the several mechanic Arts that have engagattention, there is no one which I have pursued w much steadiness and pleasure, as that of Letter-Four Having been an early admirer of the beauty of Let became insensibly desirous of contributing to the 1 tion of them. I formed to my self-Ideas of greater act than had yet appeared, and have endeavoured to pr

#### **ua**

Amongst the several mechanic Arts that have en my attention, there is no one which I have pu with so much steadiness and pleasure, as that c ter-Founding. Having been an early admirer beauty of I etters, I became insertibly beliants tributing to the perfection of them. I formed

#### mu

of them. I formed to my self I accuracy than had yet appeared, a oured to produce a Sett of Types at I conceived to be their true prope

Mr. Caslon is an Artist, to who of Learning has great obligation

### ris

to the perfection of them. I for Ideas of greater accuracy tha peared, and have endeavoured Sett of Types according to what be their true proportion.

Mr. Caslon is an Artist, to wh

#### em

sibly desirous of contributii fection of them. I formed to of greater accuracy than had and have endeavoured to p of Types according to what I be their true proportion.

To cast off manuscript with accuracy and precis a task of a disagreeable nature, which red great attention and mature deliberation. The ble and difficulty is much encreased, when the is not only irregularly written (which is to quently the case), but also abounds with inter

#### su

To cast off manuscript with accuracy and cision, is a task of a disagreeable nature, w requires great attention and mature delit tion. The trouble and difficulty is much creased, when the copy is not only irregu written (which is too frequently the case)

To cast off manuscript with accuracy precision, is a task of a disagreeable na which requires great attention and me deliberation. The trouble and difficul much encreased, when the copy is not irregularly written (which is too freque